#### **4.2 — Difference-in-Difference Models** ECON 480 • Econometrics • Fall 2021 Ryan Safner Assistant Professor of Economics [safner@hood.edu](mailto:safner@hood.edu) [ryansafner/metricsF21](https://github.com/ryansafner/metricsF21) [metricsF21.classes.ryansafner.com](https://metricsf21.classes.ryansafner.com/)

## **Outline**

#### Difference-in-Difference Models

- Example I: HOPE in Georgia
- Generalizing DND Models
- **Example II: "The" Card-Kreuger Minimum Wage Study**

#### **Clever Research Designs Identify Causality**

Again, **this toolkit** of research designs to **identify causal effects** is the economist's **comparative advantage** that firms and governments want!

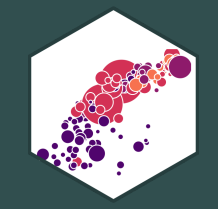

#### **Natural Experiments**

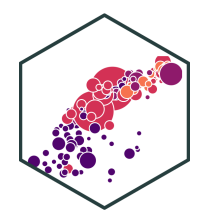

Often, we want to examine the consequences of a change, such as a law or policy intervention

- Often, we want to examine the consequences of a change, such as a law or policy intervention
- **Example**: how do States that implement policy  $\overline{X}$  see changes in  $\overline{Y}$ 
	- **Treatment**: States that implement X
	- **Control**: States that did not implement X

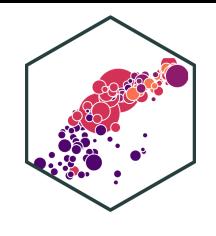

- Often, we want to examine the consequences of a change, such as a law or policy intervention
- **Example**: how do States that implement policy  $\overline{X}$  see changes in  $\overline{Y}$ 
	- **Treatment**: States that implement X  $\circ$ **Control**: States that did not implement X
- If we have **panel data** with observations for all states **before** and **after** the change...
- Find the *difference* between treatment & control groups *in* their *differences* before and after the treatment period

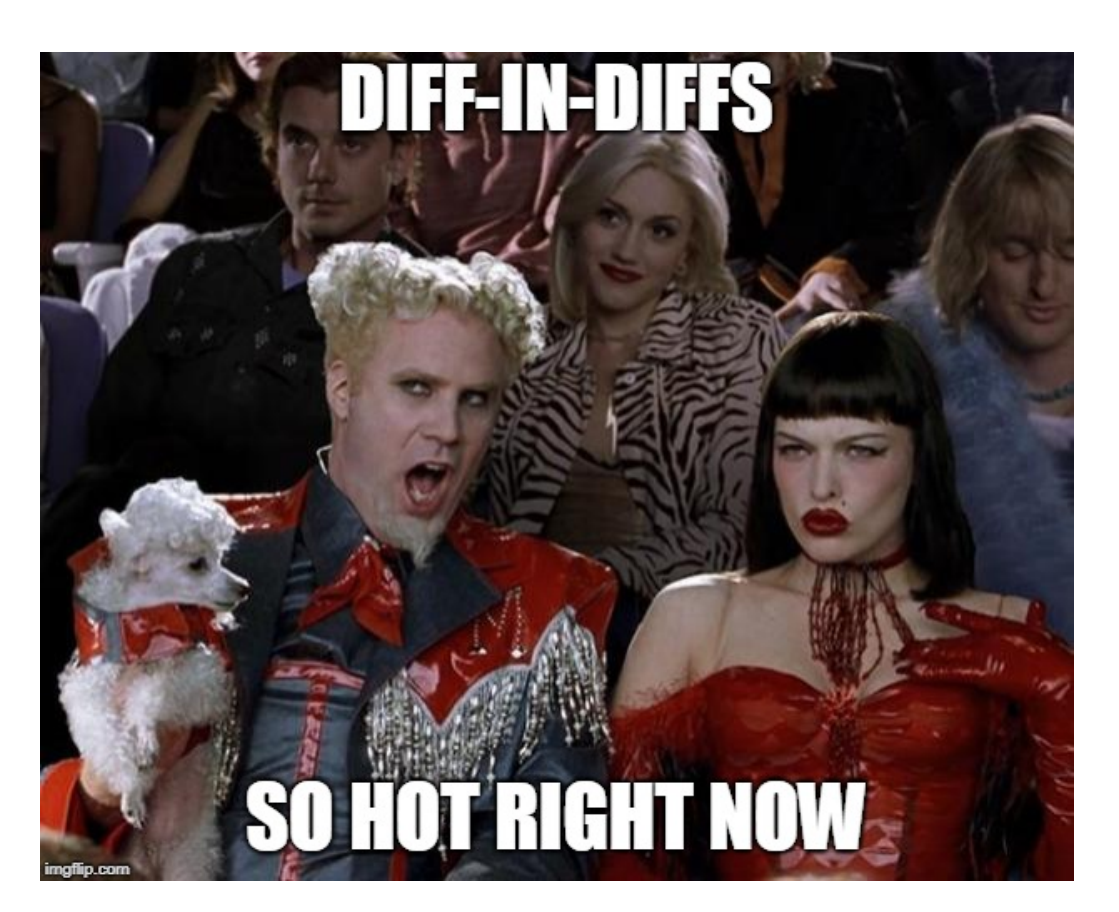

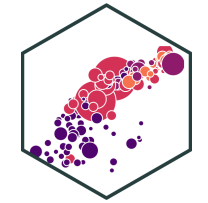

- Often, we want to examine the consequences of a change, such as a law or policy intervention
- **Example**: how do States that implement policy  $\overline{X}$  see changes in  $\overline{Y}$ 
	- **Treatment**: States that implement X  $\circ$
	- **Control**: States that did not implement X
- If we have **panel data** with observations for all states **before** and **after** the change...
- Find the *difference* between treatment & control groups *in* their *differences* before and after the treatment period

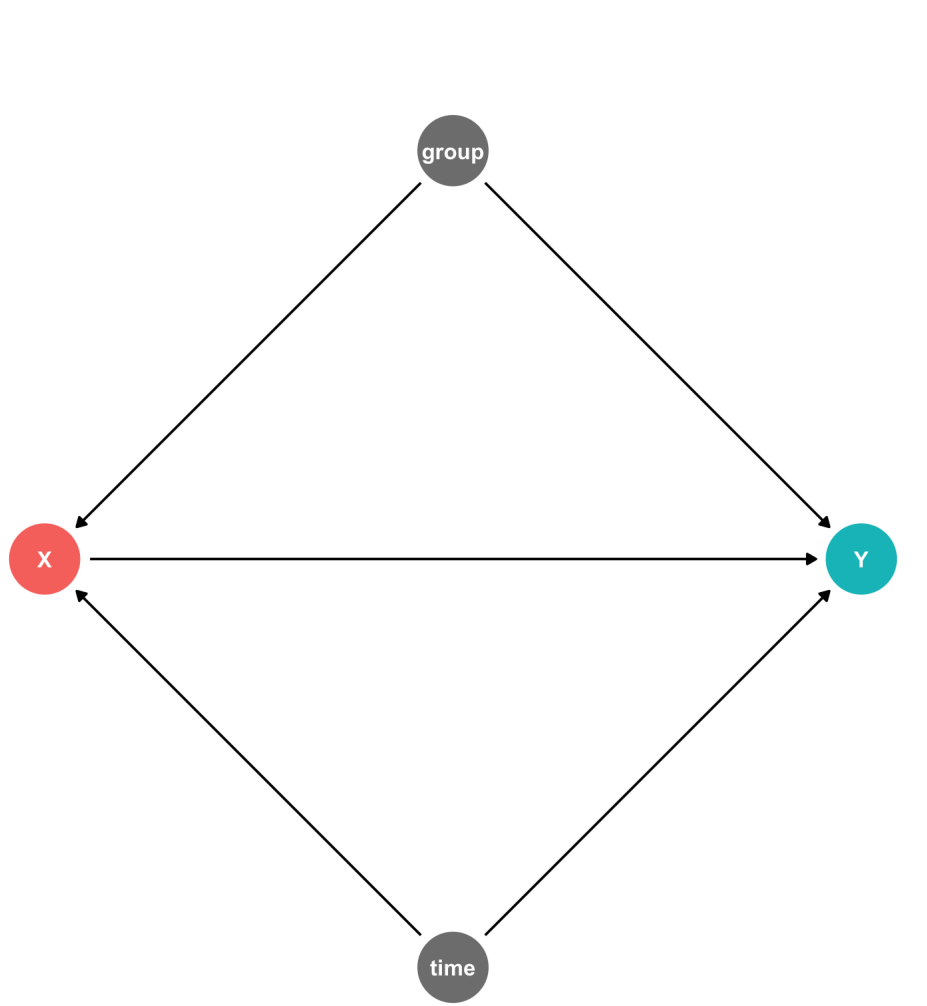

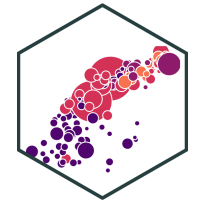

The **difference-in-difference model** (aka **"diff-in-diff"** or **"DND"**) identifies treatment effect by differencing the difference pre- and post-treatment values of  $Y$  between treatment and control groups

$$
\hat{Y}_{it} = \beta_0 + \beta_1 \text{Treated}_i + \beta_2 \text{After}_t + \beta_3 (\text{Treated}_i \times \text{After}_t) + u_{it}
$$

Treated<sub>i</sub> =  $\begin{cases} 1 & \text{if } i \text{ is in treatment group} \\ 0 & \text{if } i \text{ is not in treatment group} \end{cases}$  After<sub>t</sub> =  $\begin{cases} 1 & \text{if } i \text{ is not in treatment group} \\ 0 & \text{if } i \text{ is not in treatment group} \end{cases}$ 1 if  $i$  is in treatment group 0 if  $i$  is not in treatment group  $r_t$ 1 if  $t$  is after treatment period 0 if  $t$  is before treatment period

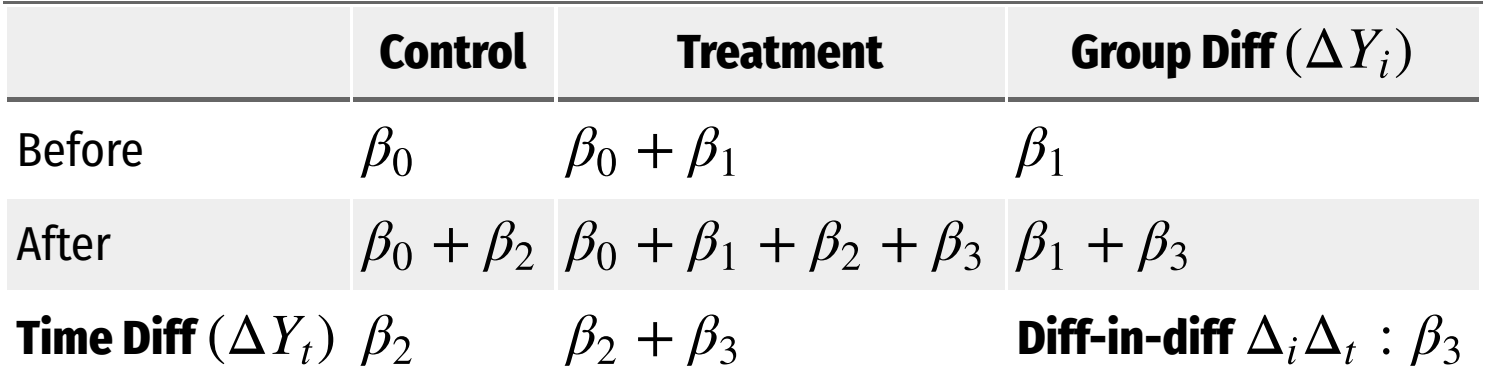

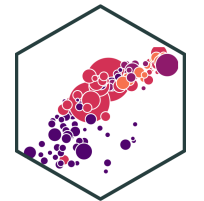

#### **Silly Example: Hot Dogs**

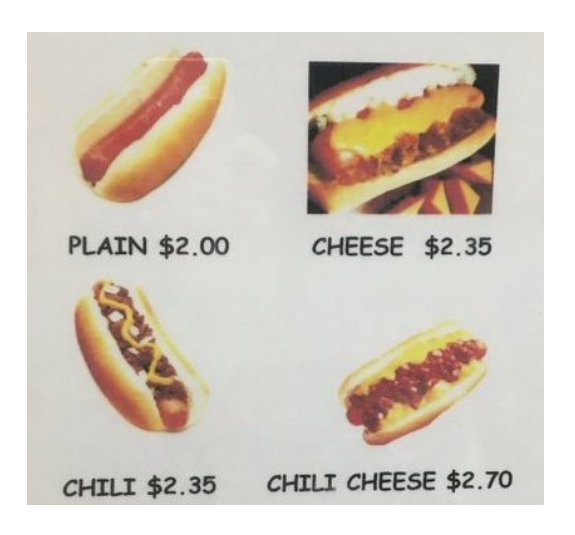

Is there a discount when you get cheese and chili?

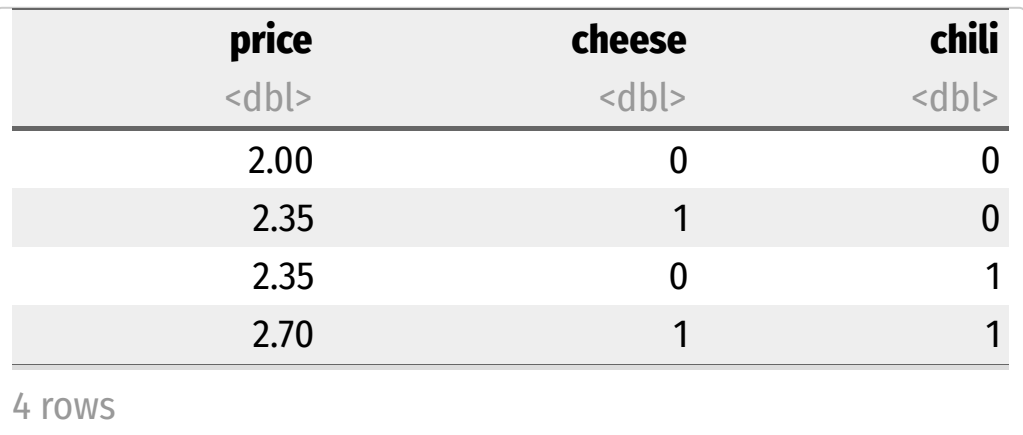

```
lm(price ~ cheese + chili + cheese*chili,
  data = hotdogs) %>%
  tidy()
```
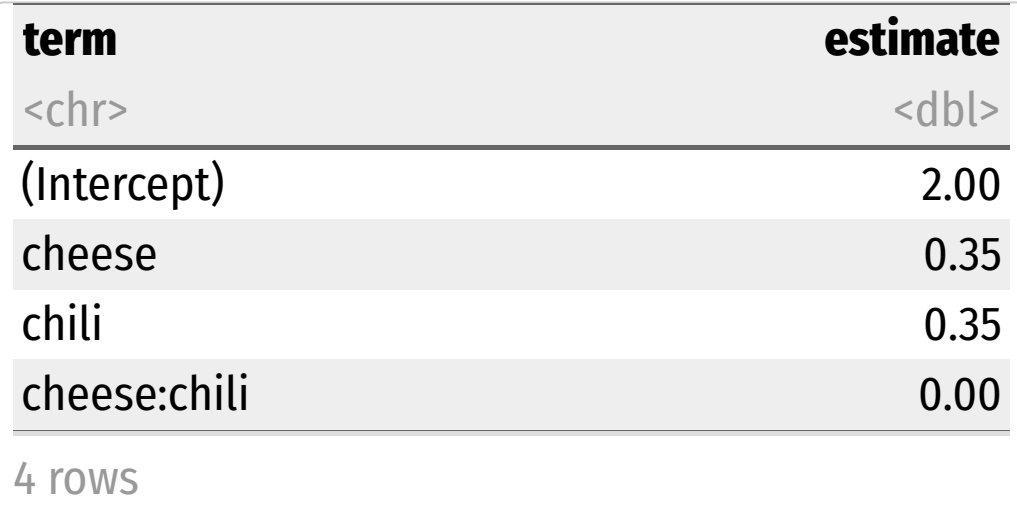

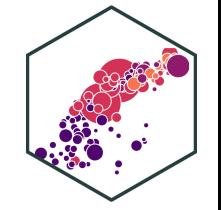

### **Silly Example: Hot Dogs**

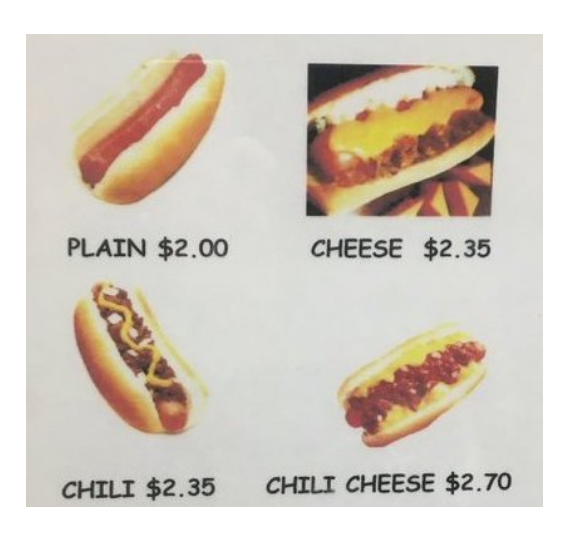

Is there a discount when you get cheese and chili?

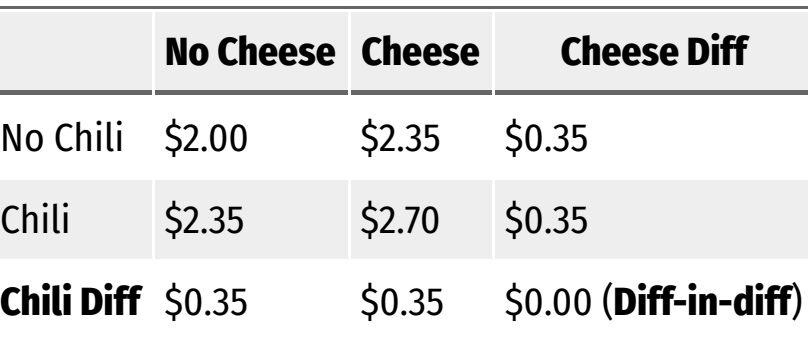

lm(price ~ cheese + chili + cheese\*chili, data = hotdogs) %>% tidy()

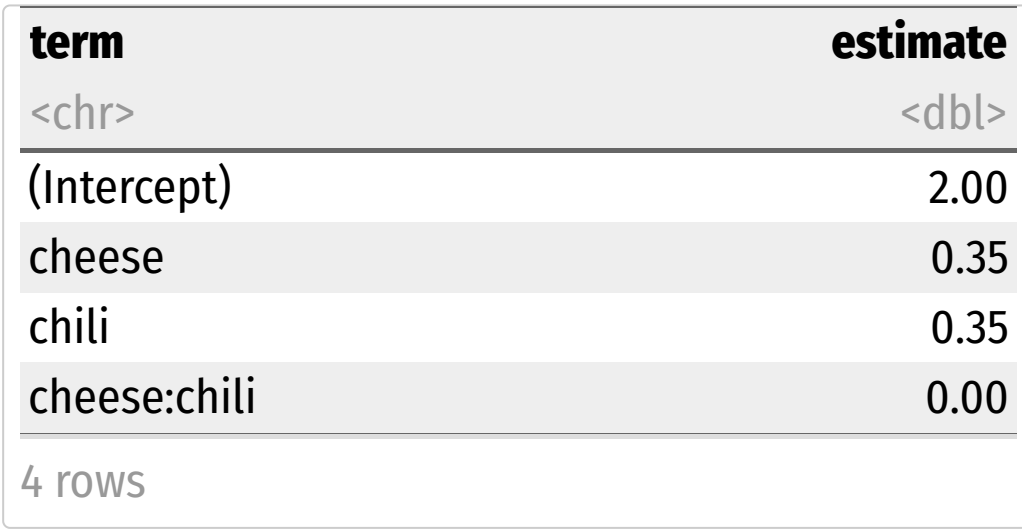

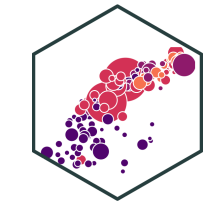

Diff-n-diff is just a model with an interaction term between two dummies!

- Control group (Treated\_ $i = 0$ )
- $\hat{\beta}_0$ : value of  $Y$  for **control** group **before** treatment  $\frac{\lambda}{3}$ Y
- $\beta_2$ : time *difference* (for **control** group)  $\overline{Q}$

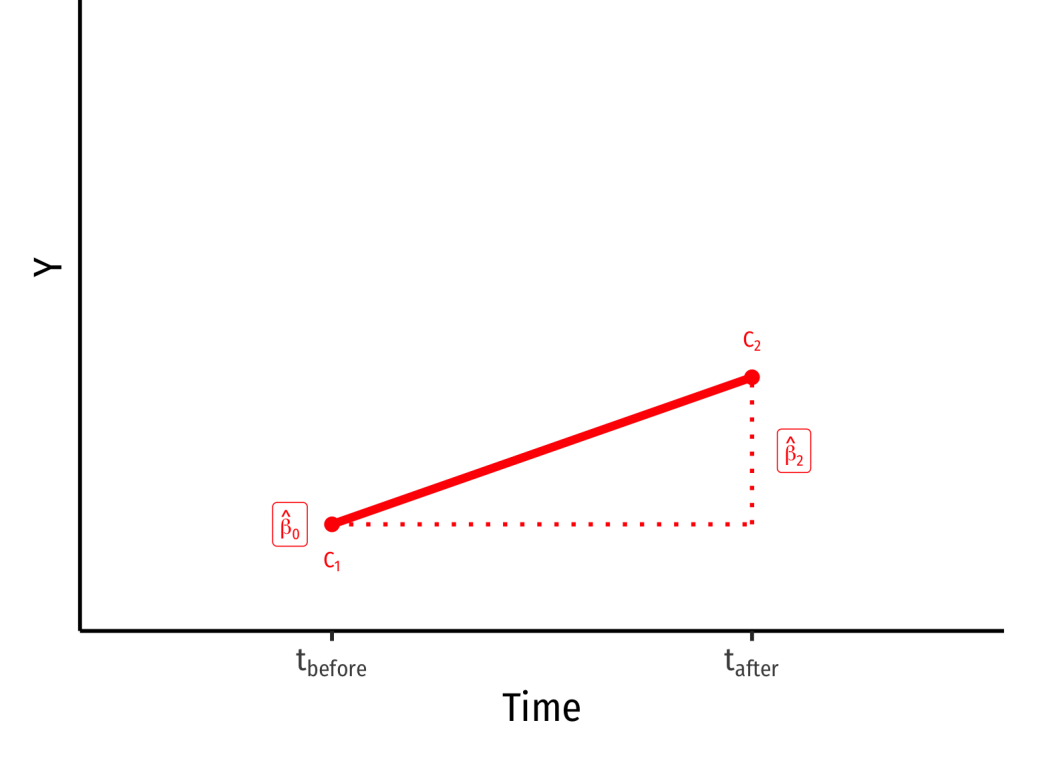

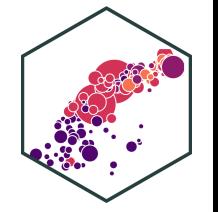

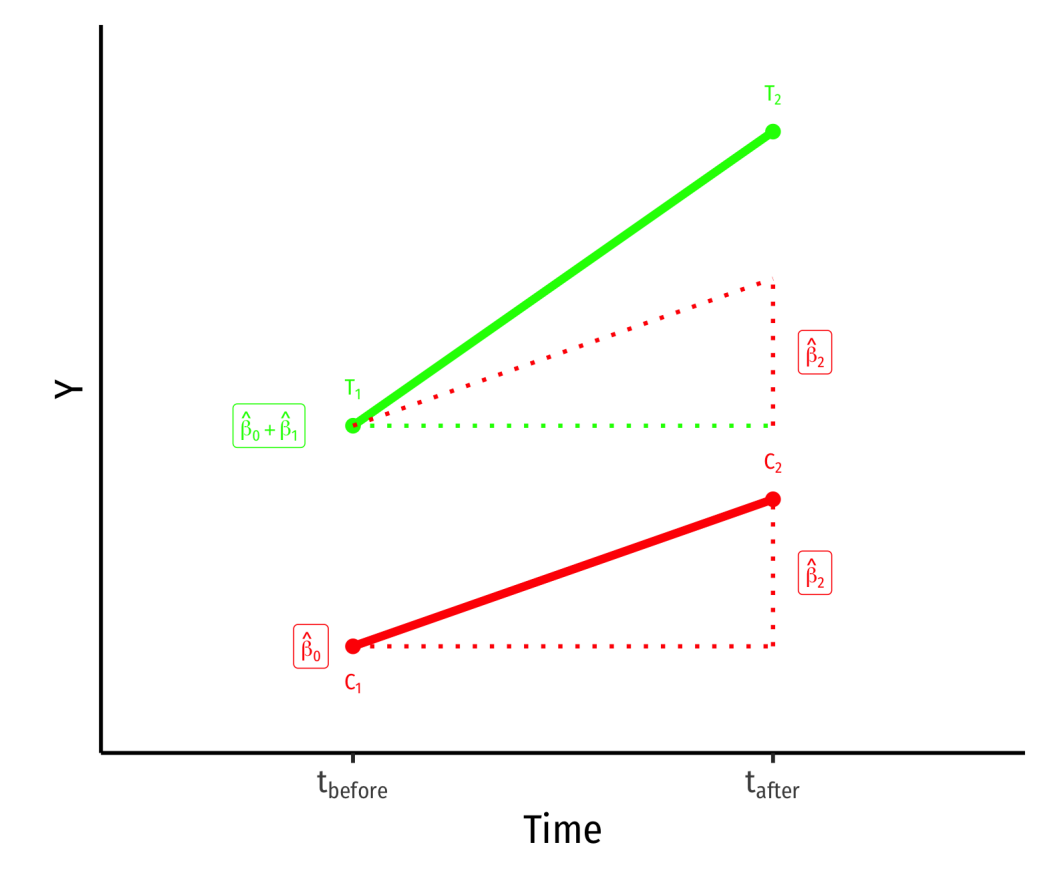

- Control group (Treated\_ $i = 0$ )
- $\hat{\beta}_0$ : value of  $Y$  for **control** group **before** treatment  $\frac{\lambda}{3}$ Y
- $\beta_2$ : time *difference* (for **control** group)  $\frac{\lambda}{3}$
- Treatment group ( $\text{Treated}_i = 1$ )

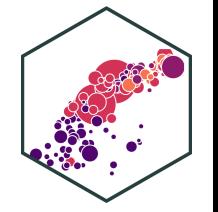

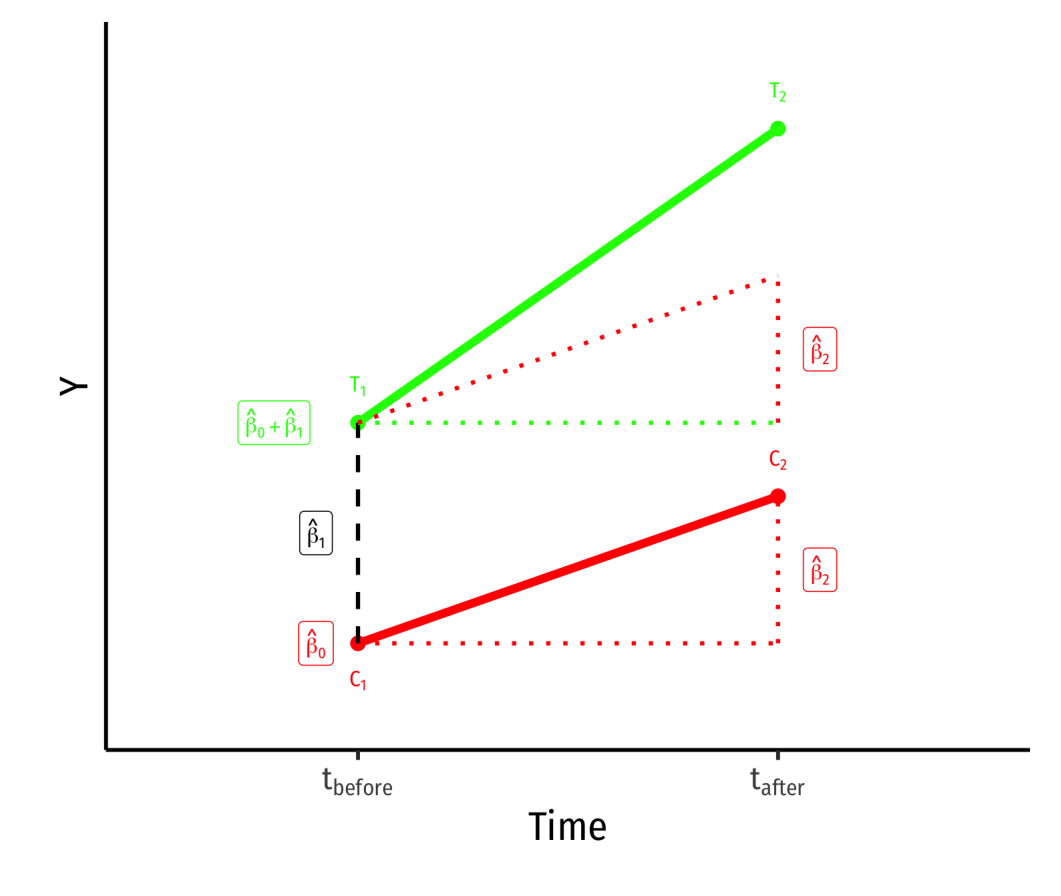

- Control group (Treated\_ $i = 0$ )
- $\hat{\beta}_0$ : value of  $Y$  for **control** group **before** treatment  $\frac{\lambda}{3}$ Y
- $\beta_2$ : time *difference* (for **control** group)  $\frac{\lambda}{3}$
- Treatment group ( $\text{Treated}_i = 1$ )
- $\hat{\boldsymbol{\beta}_1}$ : *difference* between groups **before** treatment  $\overline{Q}$

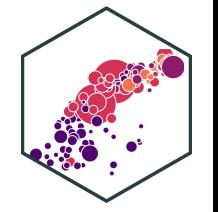

 $\hat{Y}_{it} = \beta_0 + \beta_1$ Treated<sub>i</sub> +  $\beta_2$ After<sub>t</sub> +  $\beta_3$ (Treated<sub>i</sub> × After<sub>t</sub>) +  $\overline{Y}$ .  $\beta_0 + \beta_1$ Treated<sub>i</sub> +  $\beta_2$ After<sub>t</sub> +  $\beta_3$ (Treated<sub>i</sub> × After<sub>t</sub>) +  $u_{it}$ 

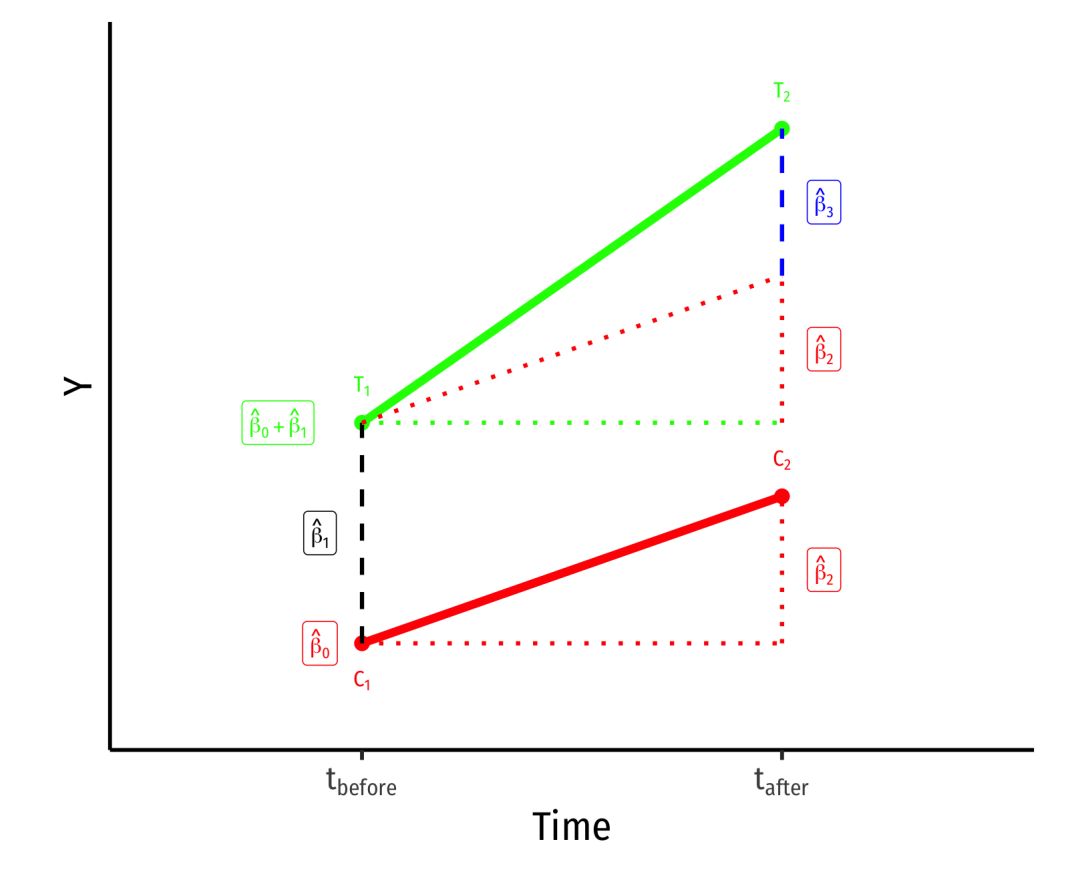

- Control group (Treated\_ $i = 0$ )
- $\hat{\beta}_0$ : value of  $Y$  for **control** group **before** treatment  $\frac{\lambda}{3}$ Y
- $\beta_2$ : time *difference* (for **control** group)  $\frac{\lambda}{3}$
- Treatment group ( $\text{Treated}_i = 1$ )
- $\hat{\boldsymbol{\beta}_1}$ : *difference* between groups **before** treatment  $\overline{Q}$

: **difference-in-difference (treatment effect)** β3  $\overline{Q}$ 

 $\hat{Y}_{it} = \beta_0 + \beta_1$ Treated<sub>i</sub> +  $\beta_2$ After<sub>t</sub> +  $\beta_3$ (Treated<sub>i</sub> × After<sub>t</sub>) +  $\overline{Y}$ .  $\beta_0 + \beta_1$ Treated<sub>i</sub> +  $\beta_2$ After<sub>t</sub> +  $\beta_3$ (Treated<sub>i</sub> × After<sub>t</sub>) +  $u_{it}$ 

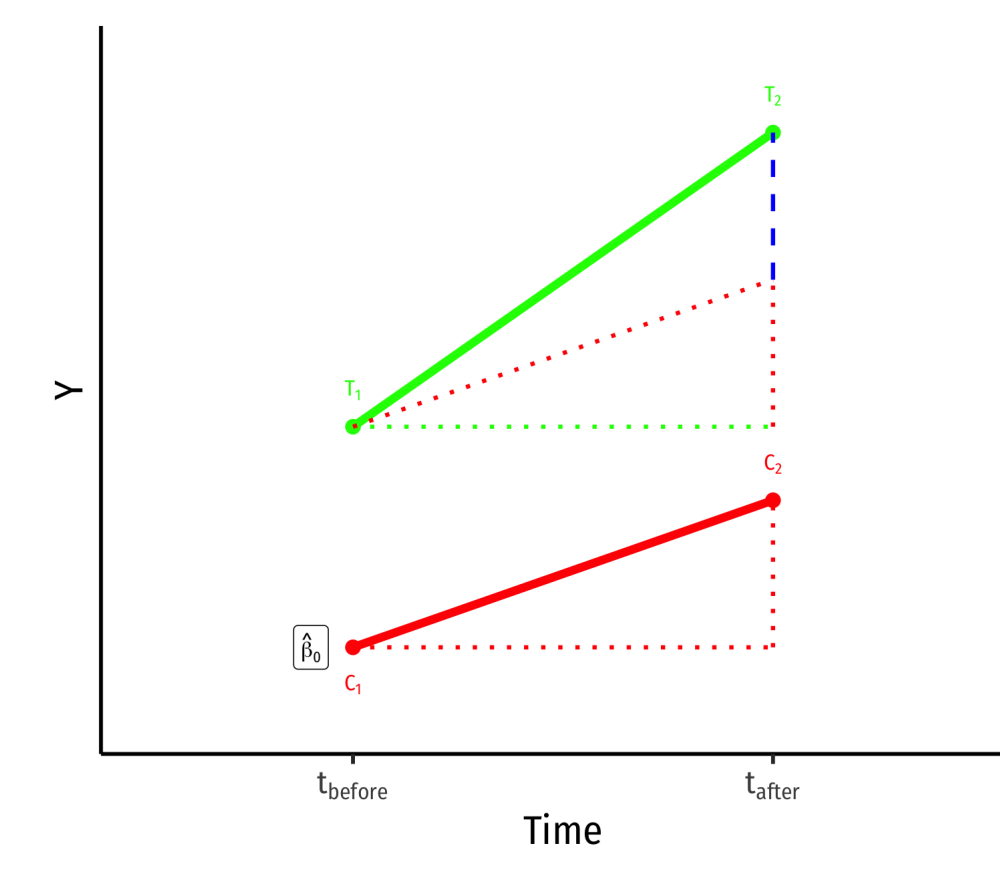

 $\bar{Y}_i$  for **Control** group **before**:  $\hat{\beta_0}$ 

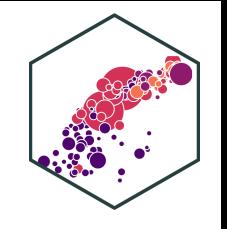

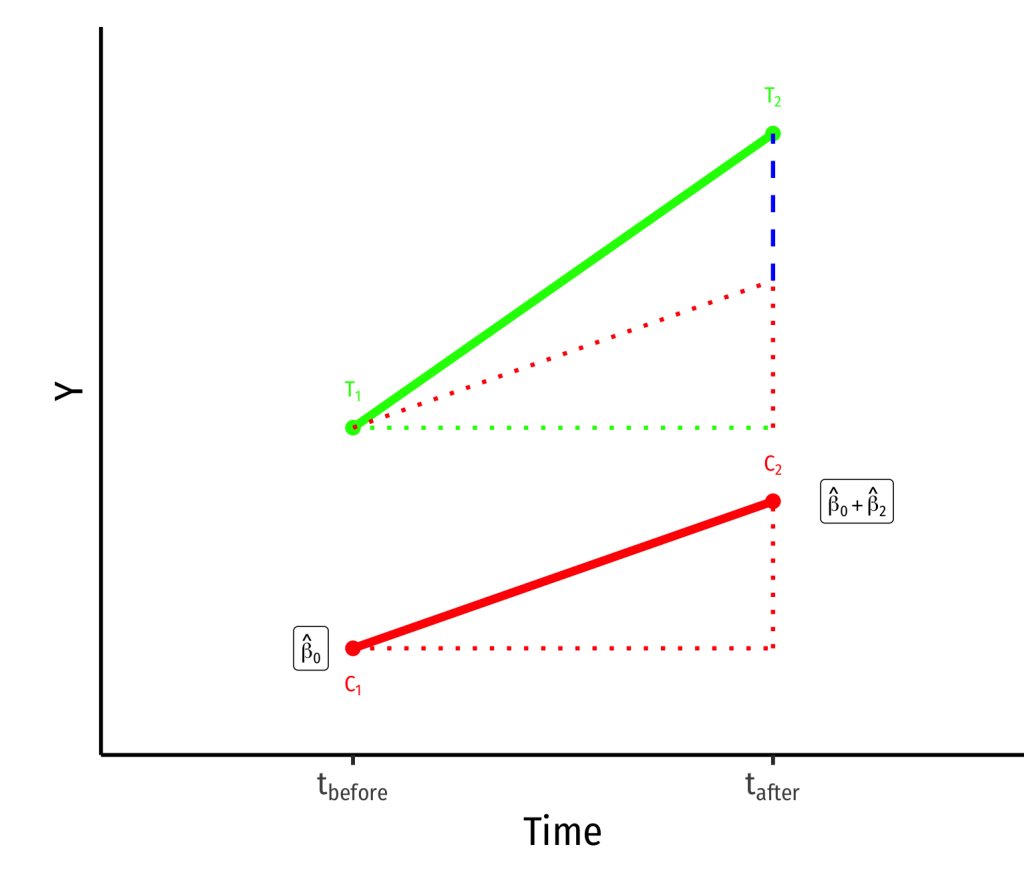

- $\bar{Y}_i$  for **Control** group **before**:  $\hat{\beta_0}$
- $\bar{Y}_i$  for **Control** group **after**:  $\hat{\beta}_0$  +  $\ddot{\beta_2}$  $\overline{Q}$

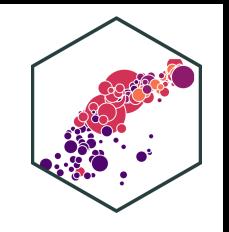

 $\hat{Y}_{it} = \beta_0 + \beta_1$ Treated<sub>i</sub> +  $\beta_2$ After<sub>t</sub> +  $\beta_3$ (Treated<sub>i</sub> × After<sub>t</sub>) +  $\overline{Y}$ .  $\beta_0 + \beta_1$ Treated<sub>i</sub> +  $\beta_2$ After<sub>t</sub> +  $\beta_3$ (Treated<sub>i</sub> × After<sub>t</sub>) +  $u_{it}$ 

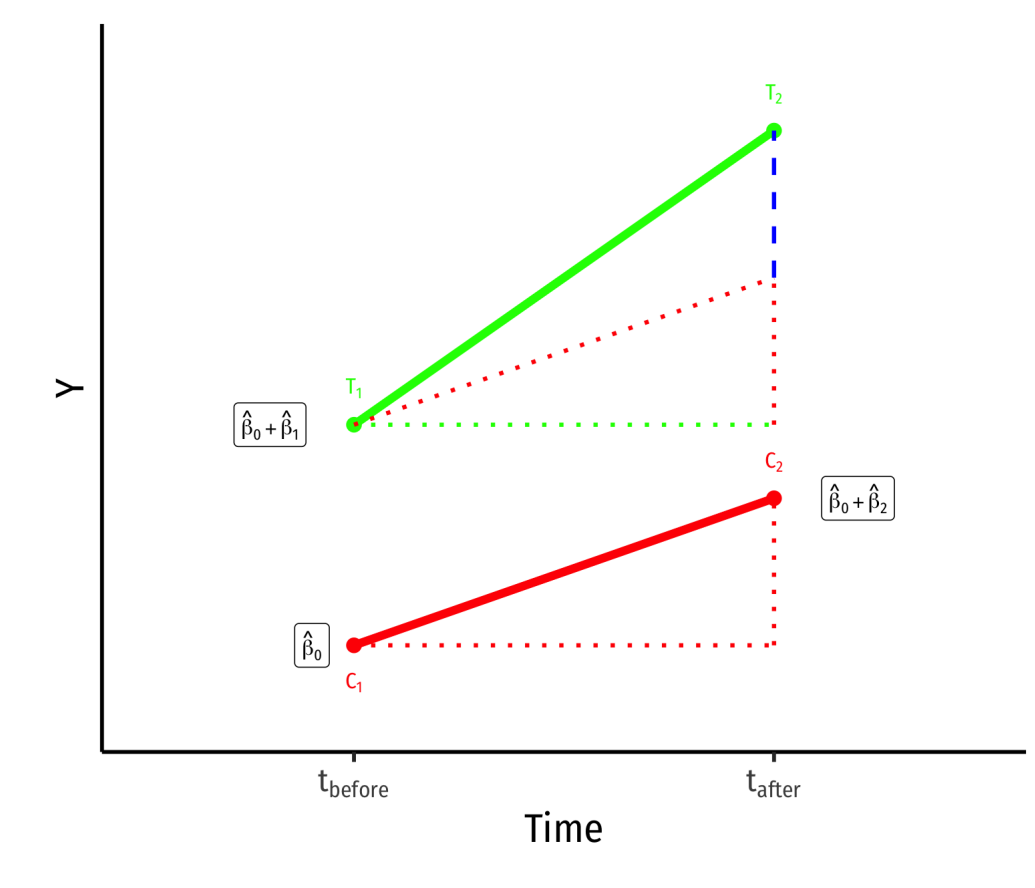

- $\bar{Y}_i$  for **Control** group **before**:  $\hat{\beta_0}$
- $\bar{Y}_i$  for **Control** group **after**:  $\hat{\beta}_0$  +  $\ddot{\beta_2}$  $\stackrel{\wedge}{\scriptstyle\Lambda}$

 $\bar{Y}_i$  for **Treatment** group **before**:  $\hat{\beta}_0$  +  $\beta_1$  $\overline{Q}$ 

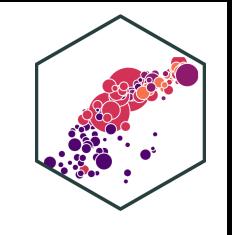

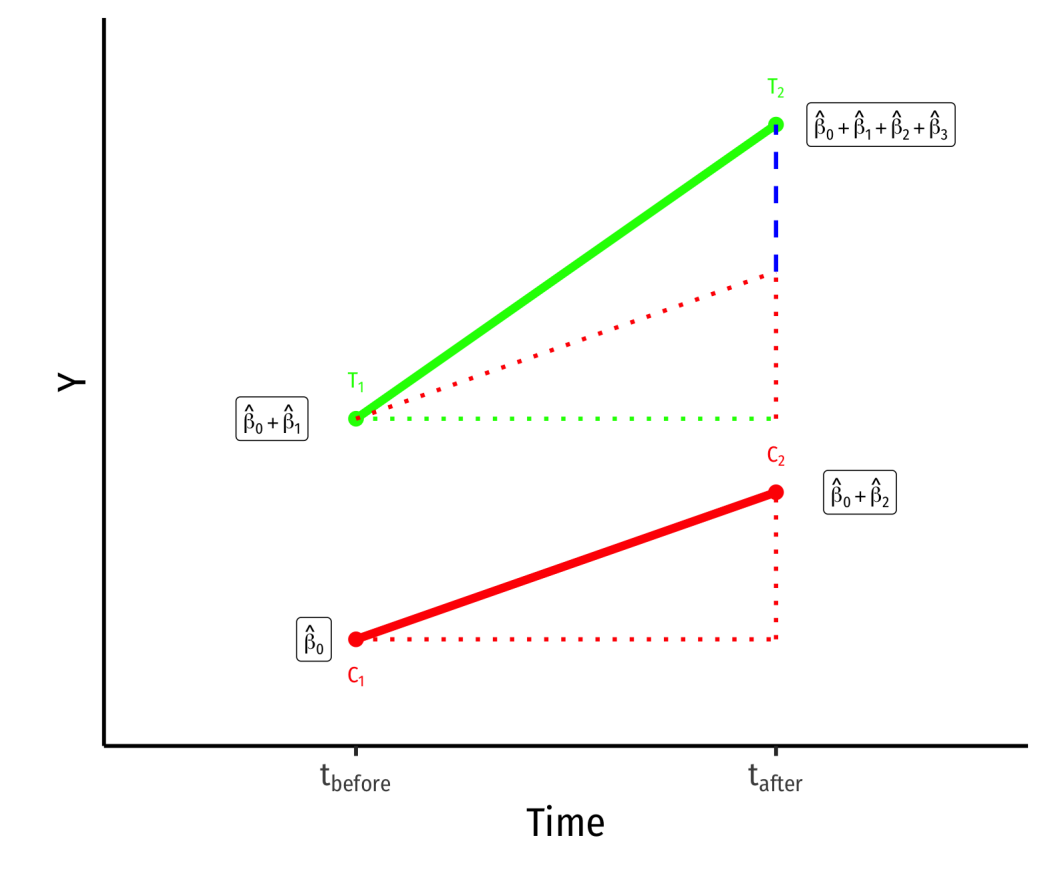

- $\bar{Y}_i$  for **Control** group **before**:  $\hat{\beta_0}$
- $\bar{Y}_i$  for **Control** group **after**:  $\hat{\beta}_0$  +  $\ddot{\beta_2}$  $\stackrel{\wedge}{\scriptstyle\Lambda}$
- $\bar{Y}_i$  for **Treatment** group **before**:  $\hat{\beta}_0$  +  $\beta_1$  $\begin{matrix} \Lambda \\ \Omega \end{matrix}$
- $\bar{Y}_i$  for **Treatment** group **after**:  $\hat{\beta_0} + \hat{\beta_1} + \hat{\beta_2} +$  $\stackrel{\wedge}{\Omega}$  $\ddot \beta_1^ \stackrel{\textstyle\wedge}{\scriptstyle3}$  $\tilde{\beta_2}$  $\stackrel{\wedge}{\scriptstyle\Lambda}$  $\tilde{\beta_3}$  $\overline{Q}$

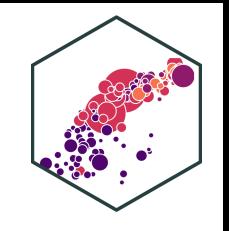

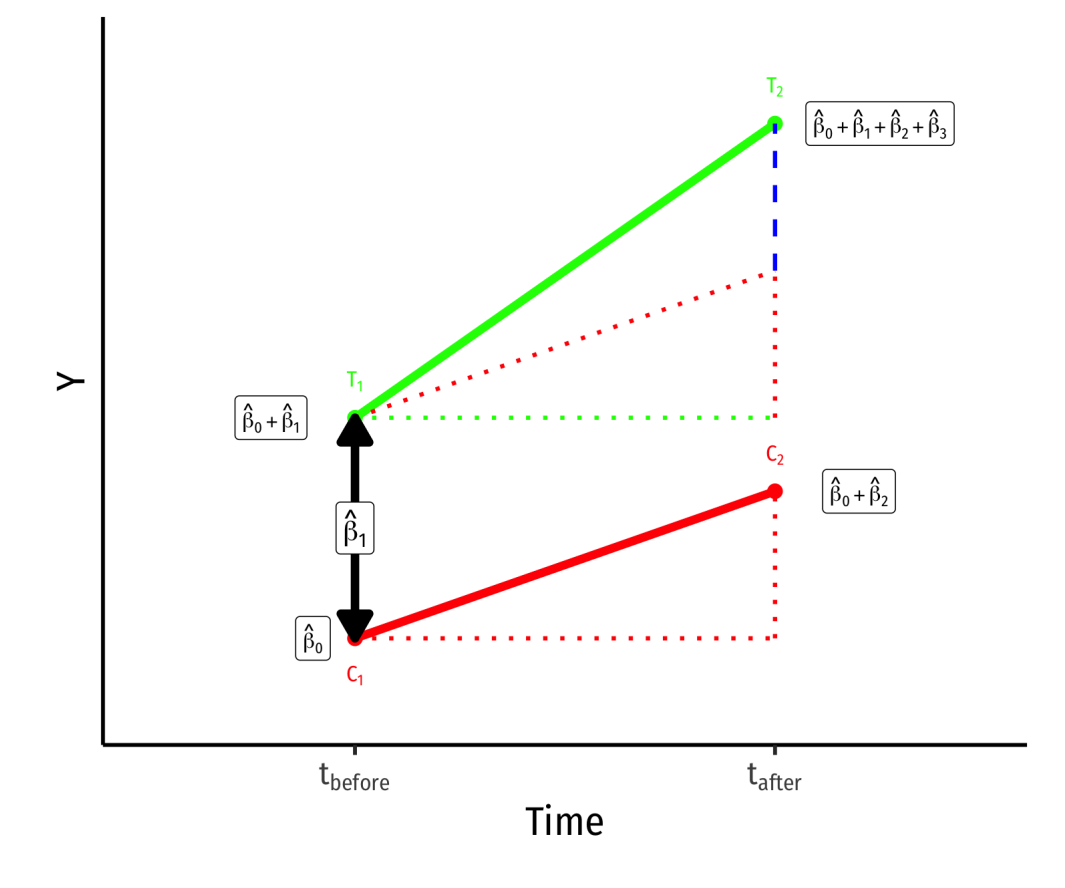

- $\bar{Y}_i$  for **Control** group **before**:  $\hat{\beta_0}$
- $\bar{Y}_i$  for **Control** group **after**:  $\hat{\beta}_0$  +  $\ddot{\beta_2}$  $\stackrel{\wedge}{\scriptstyle\Lambda}$
- $\bar{Y}_i$  for **Treatment** group **before**:  $\hat{\beta}_0$  +  $\beta_1$  $\begin{matrix} \Lambda \\ \Omega \end{matrix}$
- $\bar{Y}_i$  for **Treatment** group **after**:  $\hat{\beta_0} + \hat{\beta_1} + \hat{\beta_2} +$  $\stackrel{\wedge}{\Omega}$  $\ddot \beta_1^ \stackrel{\textstyle\wedge}{\scriptstyle3}$  $\tilde{\beta_2}$  $\stackrel{\wedge}{\scriptstyle\Lambda}$  $\tilde{\beta_3}$  $\stackrel{\wedge}{\scriptstyle\gamma}$
- **Group Difference (before)**: β1  $\overline{Q}$

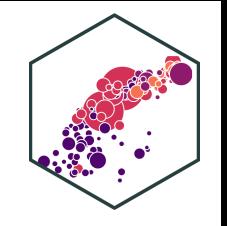

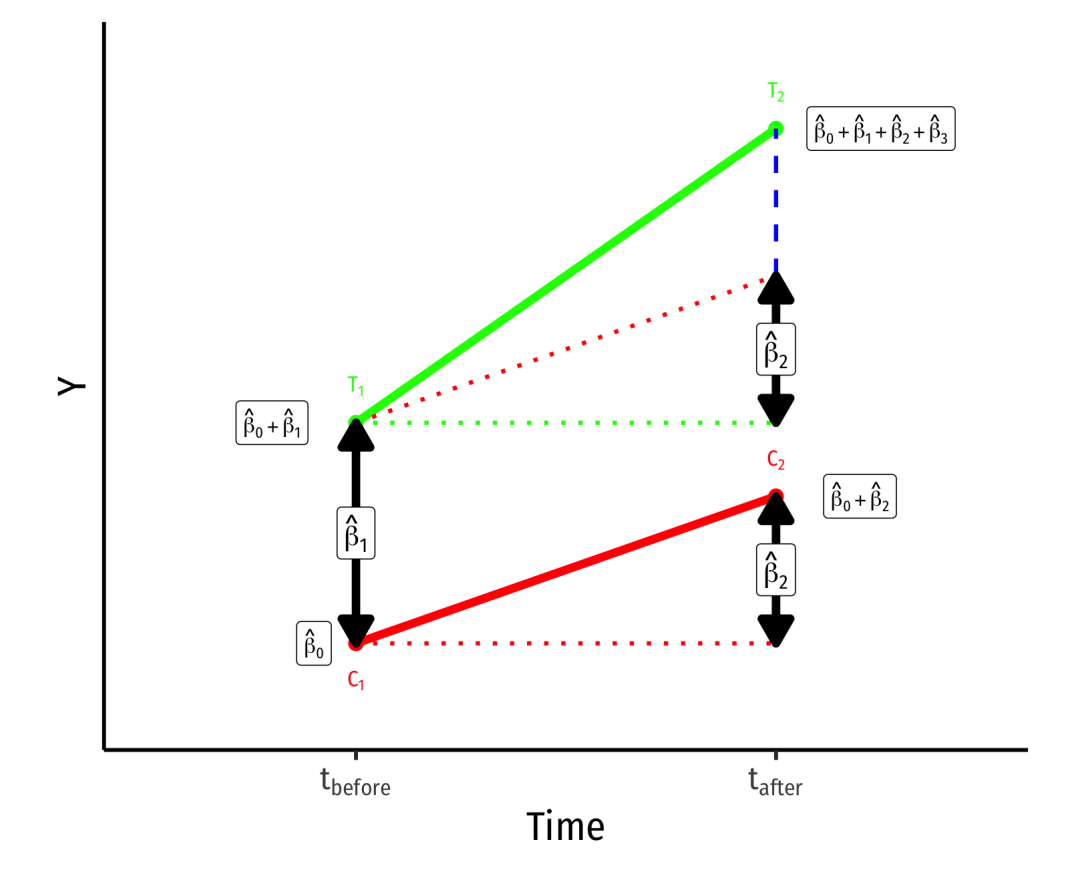

- $\bar{Y}_i$  for **Control** group **before**:  $\hat{\beta_0}$
- $\bar{Y}_i$  for **Control** group **after**:  $\hat{\beta}_0$  +  $\ddot{\beta_2}$  $\stackrel{\wedge}{\scriptstyle\Lambda}$
- $\bar{Y}_i$  for **Treatment** group **before**:  $\hat{\beta}_0$  +  $\beta_1$  $\begin{matrix} \Lambda \\ \Omega \end{matrix}$
- $\bar{Y}_i$  for **Treatment** group **after**:  $\hat{\beta_0} + \hat{\beta_1} + \hat{\beta_2} +$  $\stackrel{\wedge}{\Omega}$  $\ddot \beta_1^ \stackrel{\textstyle\wedge}{\scriptstyle3}$  $\tilde{\beta_2}$  $\stackrel{\wedge}{\scriptstyle\Lambda}$  $\tilde{\beta_3}$  $\stackrel{\wedge}{\scriptstyle\gamma}$
- **Group Difference (before)**: β1  $\begin{matrix} \overline{\Lambda} \\ \overline{\Lambda} \end{matrix}$
- **Time Difference**:  $\beta_2$  $\overline{Q}$

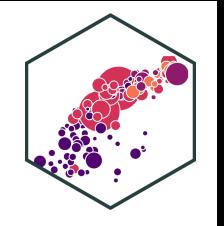

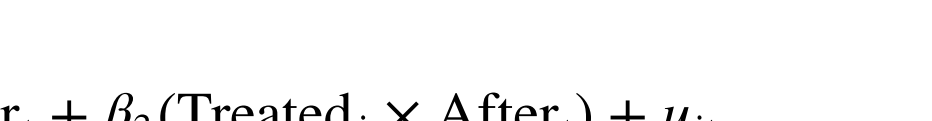

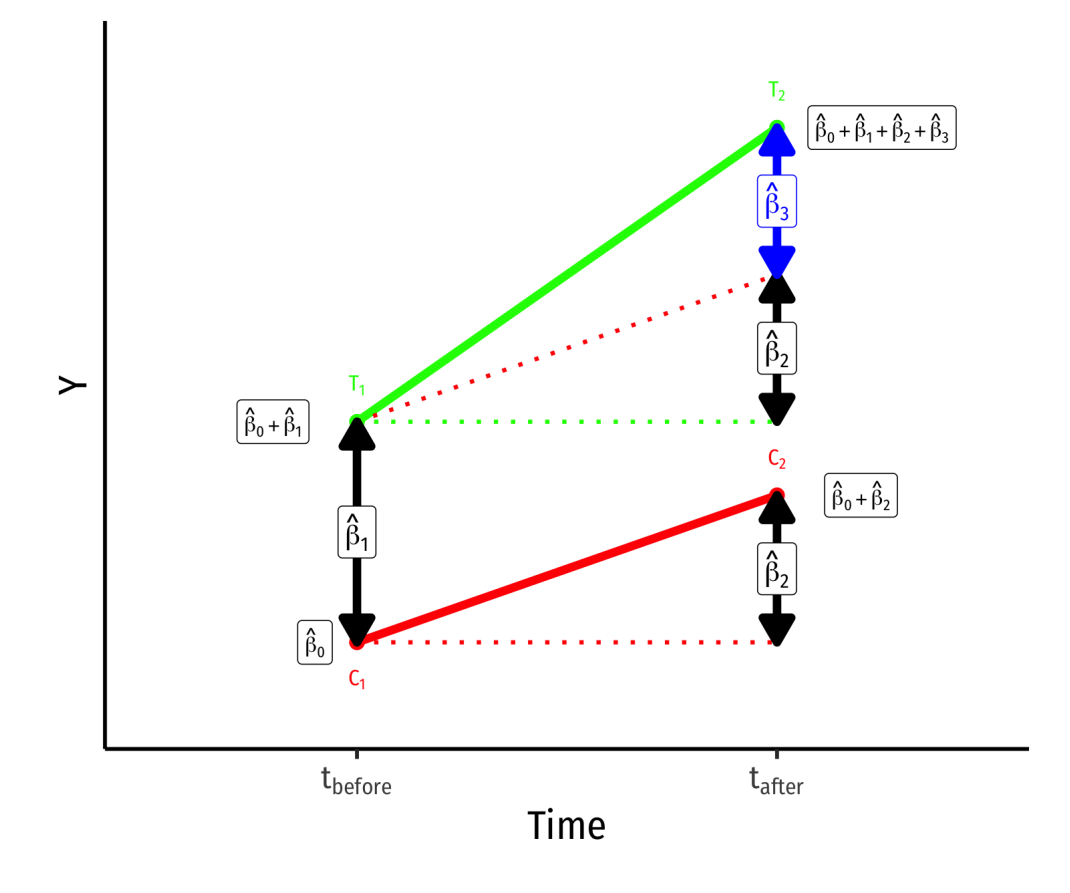

- $\bar{Y}_i$  for **Control** group **before**:  $\hat{\beta_0}$
- $\bar{Y}_i$  for **Control** group **after**:  $\hat{\beta}_0$  +  $\ddot{\beta_2}$  $\stackrel{\wedge}{\scriptstyle\Lambda}$
- $\bar{Y}_i$  for **Treatment** group **before**:  $\hat{\beta}_0$  +  $\beta_1$  $\begin{matrix} \Lambda \\ \Omega \end{matrix}$
- $\bar{Y}_i$  for **Treatment** group **after**:  $\hat{\beta_0} + \hat{\beta_1} + \hat{\beta_2} +$  $\stackrel{\wedge}{\Omega}$  $\ddot \beta_1^ \stackrel{\textstyle\wedge}{\scriptstyle3}$  $\tilde{\beta_2}$  $\stackrel{\wedge}{\scriptstyle\Lambda}$  $\tilde{\beta_3}$  $\stackrel{\wedge}{\scriptstyle\gamma}$
- **Group Difference (before)**: β1  $\begin{matrix} \overline{\Lambda} \\ \overline{\Lambda} \end{matrix}$
- **Time Difference**:  $\beta_2$  $\frac{\lambda}{3}$
- **Difference-in-difference**:  $\hat{\beta_3}$  (treatment effect)  $\overline{Q}$

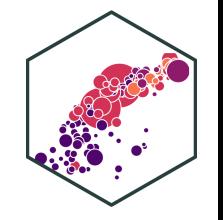

#### **Comparing Group Means (Again)**

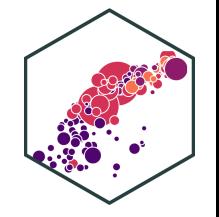

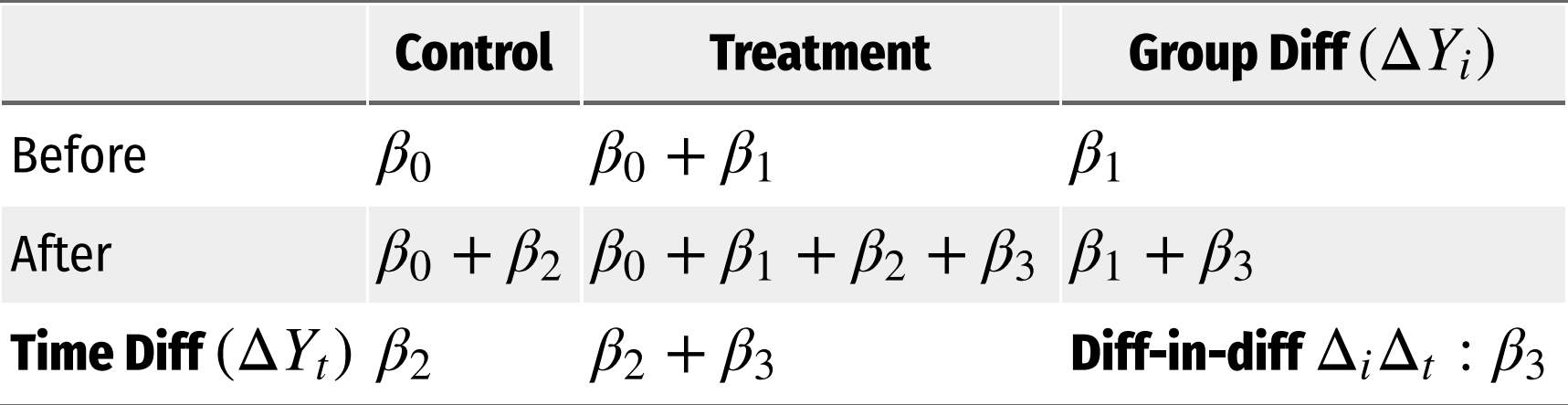

#### **Key Assumption: Counterfactual**

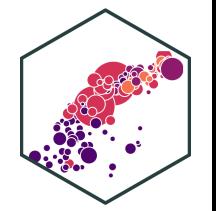

 $\hat{Y}_{it} = \beta_0 + \beta_1$ Treated<sub>i</sub> +  $\beta_2$ After<sub>t</sub> +  $\beta_3$ (Treated<sub>i</sub> × After<sub>t</sub>) +  $u_{it}$ 

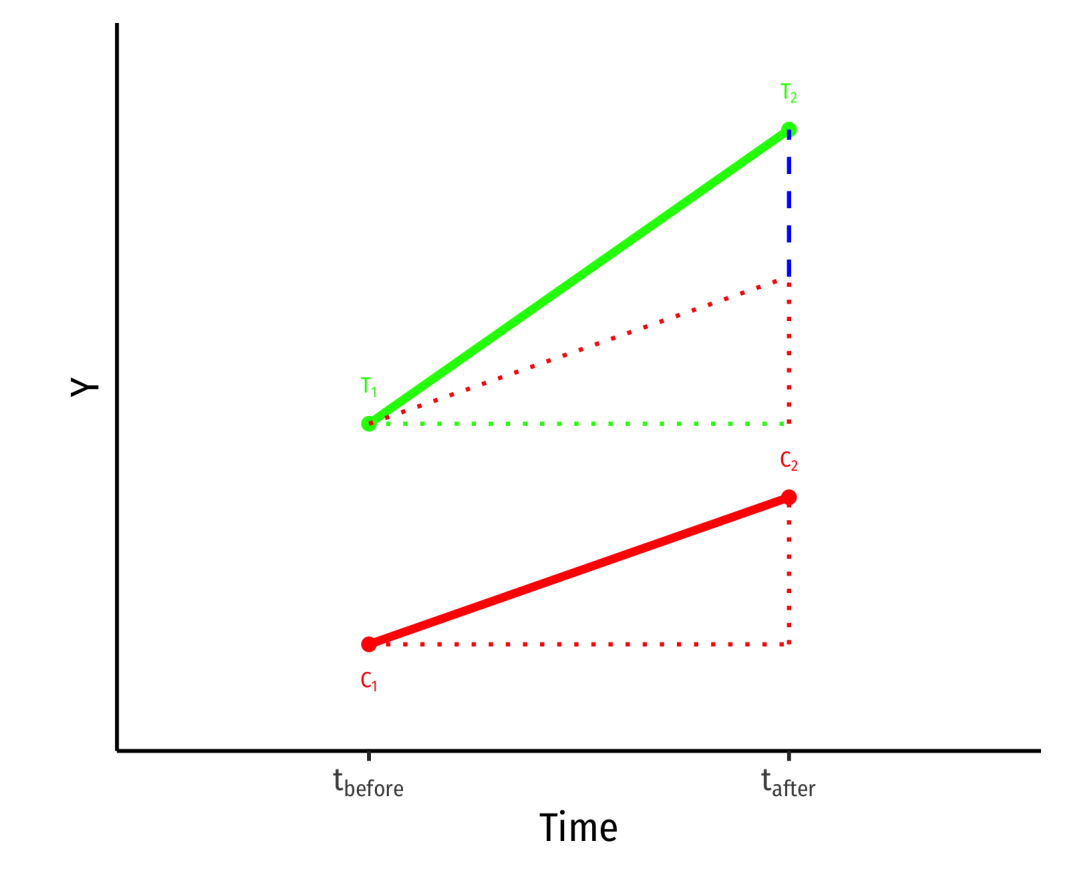

- Key assumption for DND: **time trends** (for treatment and control) are **parallel**
- Treatment and control groups assumed to be identical over time on average, **except for treatment**
- **Counterfactual**: if the treatment group had not recieved treatment, it would have changed identically over time as the control group  $(\hat{\beta_2})$  $\overline{Q}$

#### **Key Assumption: Counterfactual**

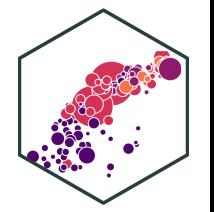

 $\hat{Y}_{it} = \beta_0 + \beta_1$ Treated<sub>i</sub> +  $\beta_2$ After<sub>t</sub> +  $\beta_3$ (Treated<sub>i</sub> × After<sub>t</sub>) +  $u_{it}$ 

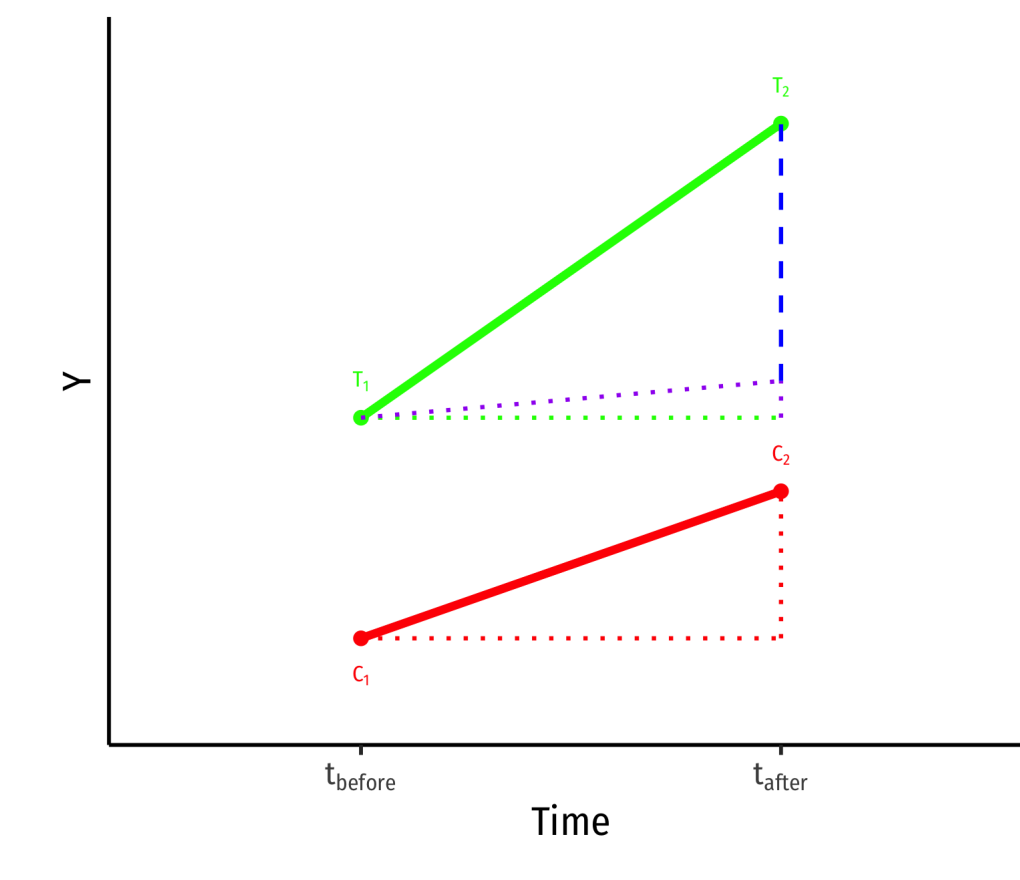

 $\bullet$  If the time-trends would have been different, a **biased** measure of the treatment effect  $(\bar{\beta_3})$ !  $\overline{Q}$ 

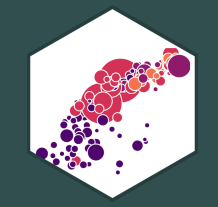

# **Example I: HOPE in Georgia**

### **Diff-in-Diff Example I**

**Example**: In 1993 Georgia initiated a HOPE scholarship program to let state residents with at least a B average in high school attend public college in Georgia for free. Did it increase college enrollment?

- Micro-level data on 4,291 young individuals
- InCollege<sub>it</sub> =  $\left\{\right\}$ 1 if  $i$  is in college during year  $t$ 0 if  $i$  is not in college during year  $t$
- Georgia<sub>i</sub> =  $\Big\{ \Big\}$ 1 if  $i$  is a Georgia resident 0 if  $i$  is not a Georgia resident
- After<sub>t</sub> =  $\Big\{$ 1 if  $t$  is after 1992 0 if *t* is after 1992

#### **Diff-in-Diff Example II**

- 
- We can use a DND model to measure the effect of HOPE scholarship on enrollments
- Georgia and nearby States, if not for HOPE, changes should be the same over time
- Treatment period: after 1992
- Treatment: Georgia
- Differences-in-differences:

 $\Delta_i \Delta_t$ Enrolled = (GA<sub>after</sub> – GA<sub>before</sub>) – (neighbors<sub>after</sub> – neighbors<sub>before</sub>)

Regression equation:  $\overline{a}$ 

> Eni rolled<sub>it</sub> =  $\beta_0 + \beta_1$  Georgia<sub>i</sub> +  $\beta_2$  After<sub>t</sub> +  $\beta_3$  (Georgia<sub>i</sub> × After<sub>t</sub>)

#### **Example: Data**

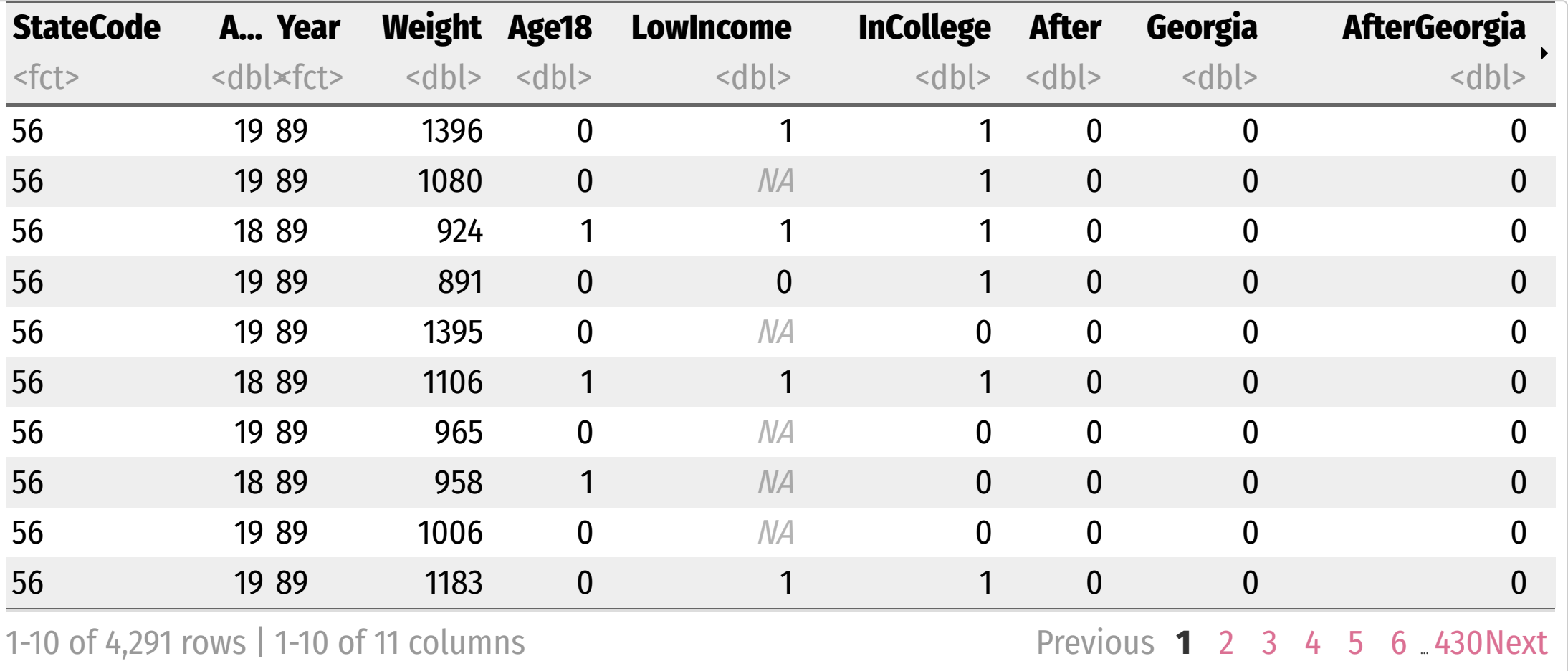

#### **Example: Data**

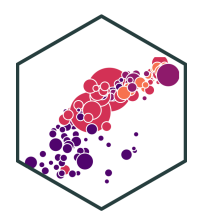

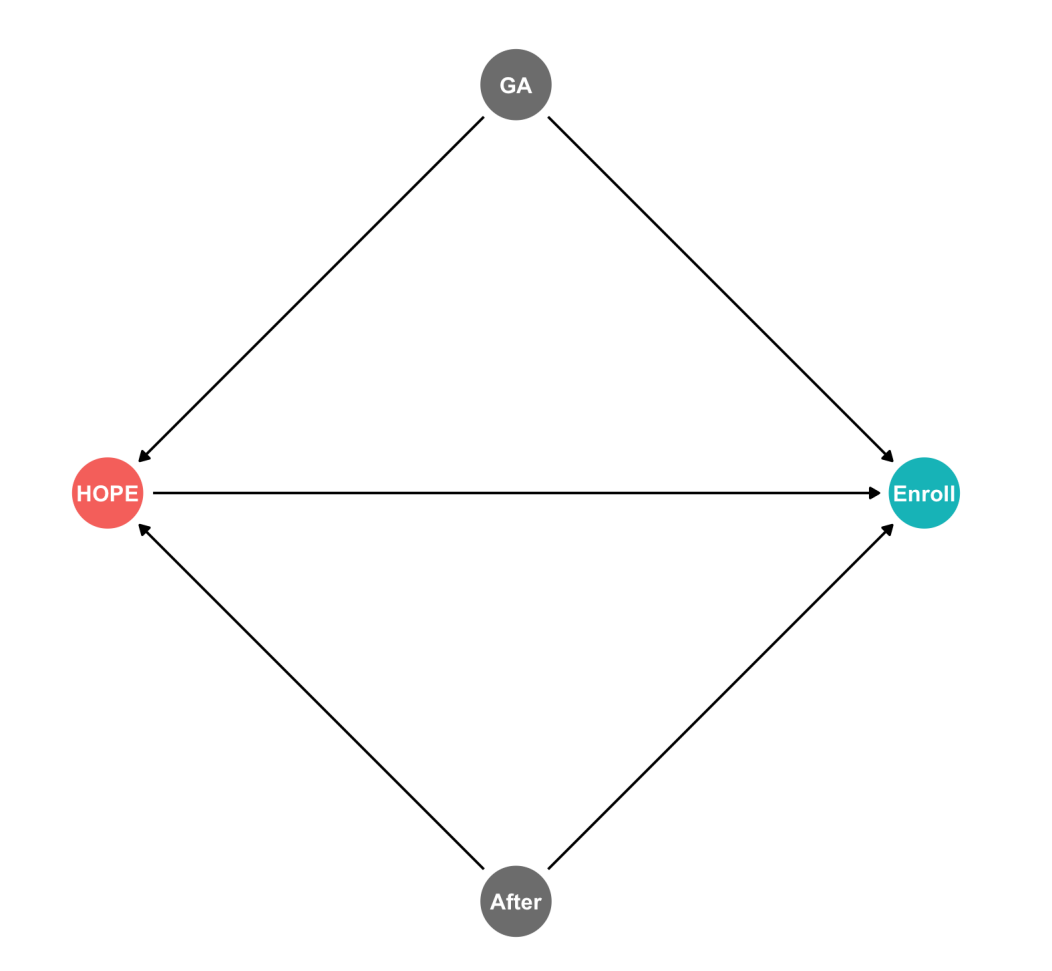

#### **Example: Regression**

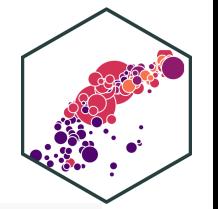

DND\_reg <- lm(InCollege ~ Georgia + After + Georgia\*After, data = hope) DND\_reg %>% tidy()

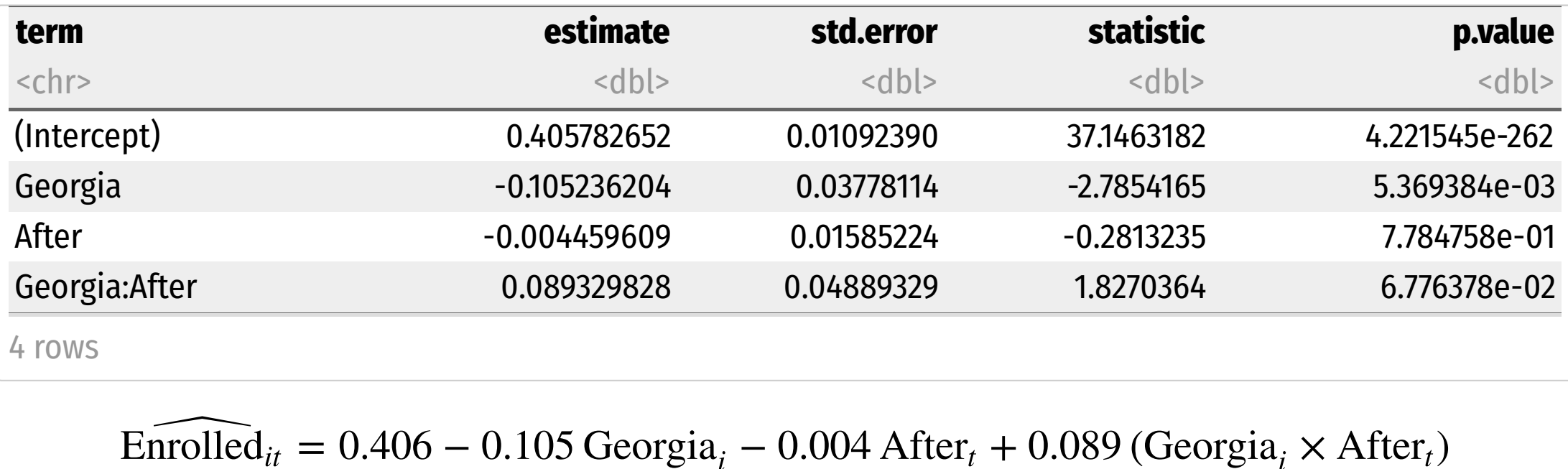

 $t_{it} = 0.406 - 0.105$  Georgia<sub>i</sub>  $- 0.004$  After<sub>t</sub>  $+ 0.089$  (Georgia<sub>i</sub>  $\times$  After<sub>t</sub>

#### **Example: Interpretting the Regression** ˆ

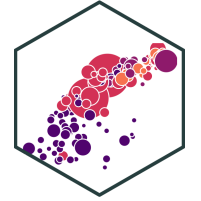

Eni **ample: Interpretting the Regression**<br>rolled<sub>it</sub> = 0.406 – 0.105 Georgia<sub>i</sub> – 0.004 After<sub>t</sub> + 0.089 (Georgia<sub>i</sub> × After<sub>t</sub>)  $i = 0.004$  After<sub>t</sub> + 0.089 (Georgia<sub>i</sub>  $\times$  After<sub>t</sub>

- $\beta_0$ : A **non-Georgian before** 1992 was 40.6% likely to be a college student
- $\beta_1$ : Georgians before 1992 were 10.5% less likely to be college students than neighboring states
- $\beta_2$ : **After** 1992, non-Georgians are 0.4% less likely to be college students
- $\beta_3$ : **After** 1992, Georgians are 8.9% more likely to enroll in colleges than neighboring states
- **Treatment effect: HOPE increased enrollment likelihood by 8.9%**

#### **Example: Comparing Group Means** ˆ

Eni **ample: Comparing Group Means**<br>
Folled<sub>it</sub> = 0.406 – 0.105 Georgia<sub>i</sub> – 0.004 After<sub>t</sub> + 0.089 (Georgia<sub>i</sub> × After<sub>t</sub>)

- A group mean for a dummy  $Y$  is  $E[Y=1]$ , i.e. the probability a student is enrolled:
- Non-Georgian enrollment probability pre-1992:  $\beta_0 = 0.406$
- **Georgian enrollment probability pre-1992**:  $\beta_0 = 0.406$ <br>**Georgian enrollment probability pre-1992**:  $\beta_0 = 0.406$ <br>**Georgian enrollment probability pre-1992**:  $\beta_0 + \beta_1 = 0.406 0.105 = 0.301$
- **Non-Georgian emollment probability pre-1992**:  $β_0 + β_1 = 0.406 0.105 = 0.301$ <br>Non-Georgian enrollment probability post-1992:  $β_0 + β_2 = 0.406 0.004 = 0.402$
- **Georgian enrollment probability post-1992**:

 $\beta_0 + \beta_1 + \beta_2 + \beta_3 = 0.406 - 0.105 - 0.004 + 0.089 = 0.386$ 

#### **Example: Comparing Group Means in R**

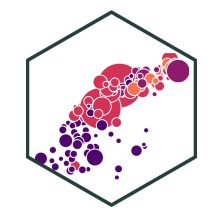

```
# group mean for non-Georgian before 1992
hope %>%
 filter(Georgia == 0,
         After == 0) %>%
 summarize(prob = mean(InCollege))
```
# group mean for non-Georgian AFTER 1992 hope %>% filter(Georgia ==  $0$ , After  $== 1)$  %>% summarize(prob = mean(InCollege))

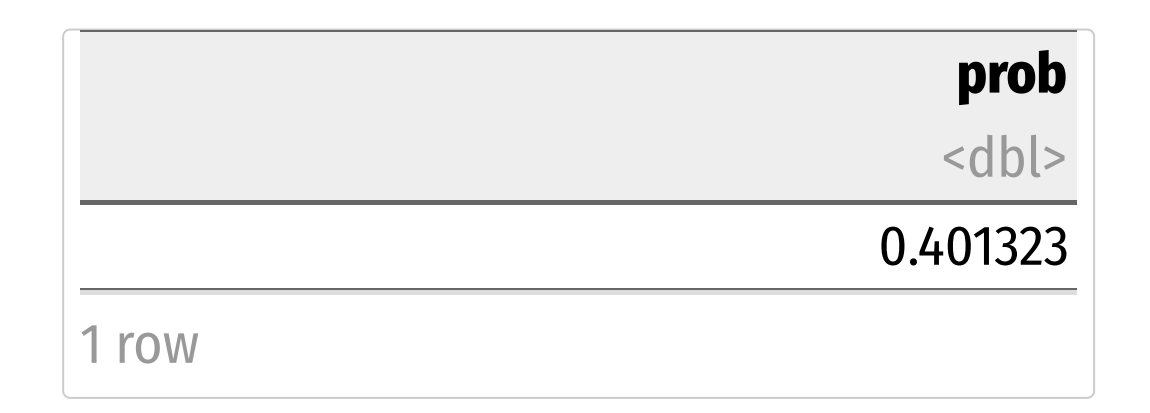

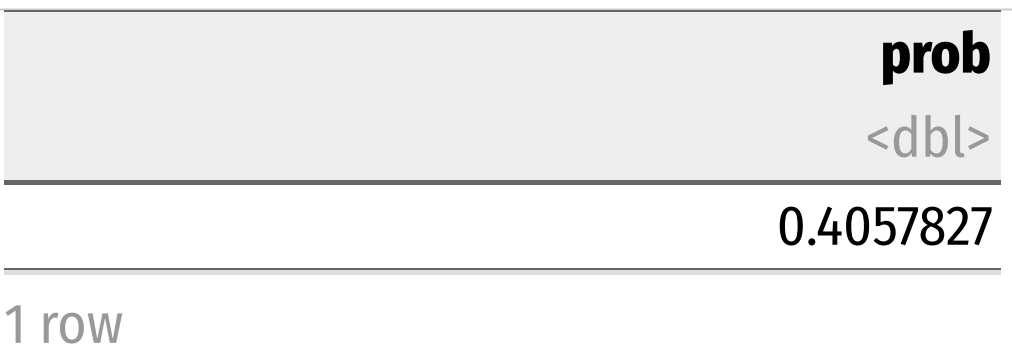

 $\mathbf 1$ 

#### **Example: Comparing Group Means in R II**

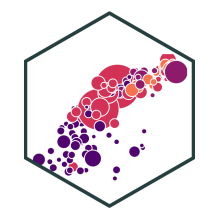

```
# group mean for Georgian before 1992
hope %>%
 filter(Georgia == 1,
         After == 0) %>%
 summarize(prob = mean(InCollege))
```
# group mean for Georgian AFTER 1992 hope %>% filter(Georgia == 1, After  $== 1)$  %>% summarize(prob = mean(InCollege))

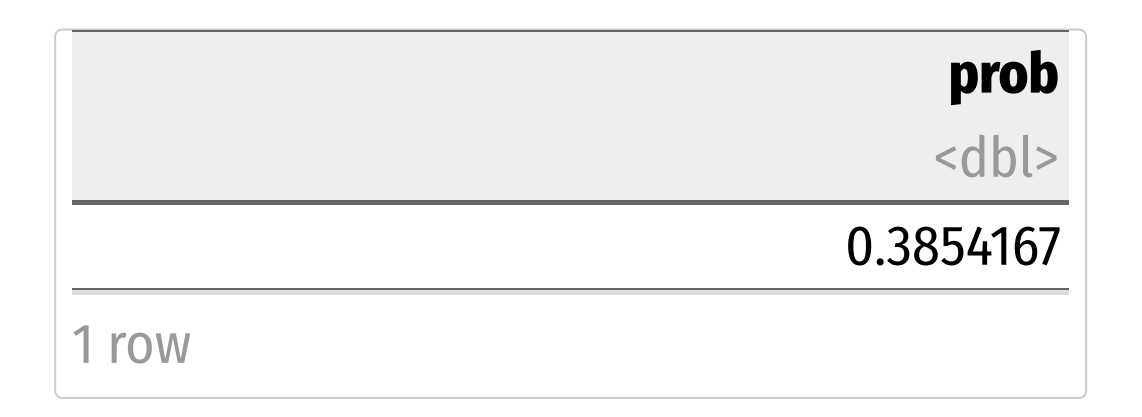

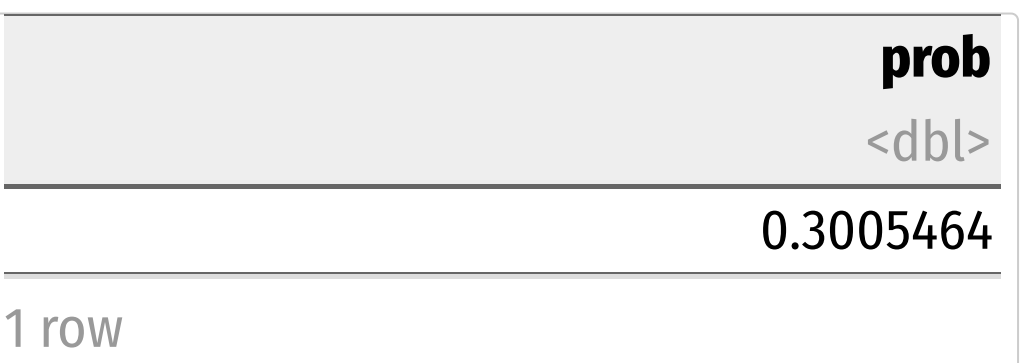

#### **Example: Diff-in-Diff Summary** ˆ

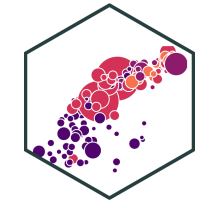

Eni ample: Diff-in-Diff Summary<br>
rolled<sub>it</sub> = 0.406 – 0.105 Georgia<sub>i</sub> – 0.004 After<sub>t</sub> + 0.089 (Georgia<sub>i</sub> × After<sub>t</sub>)

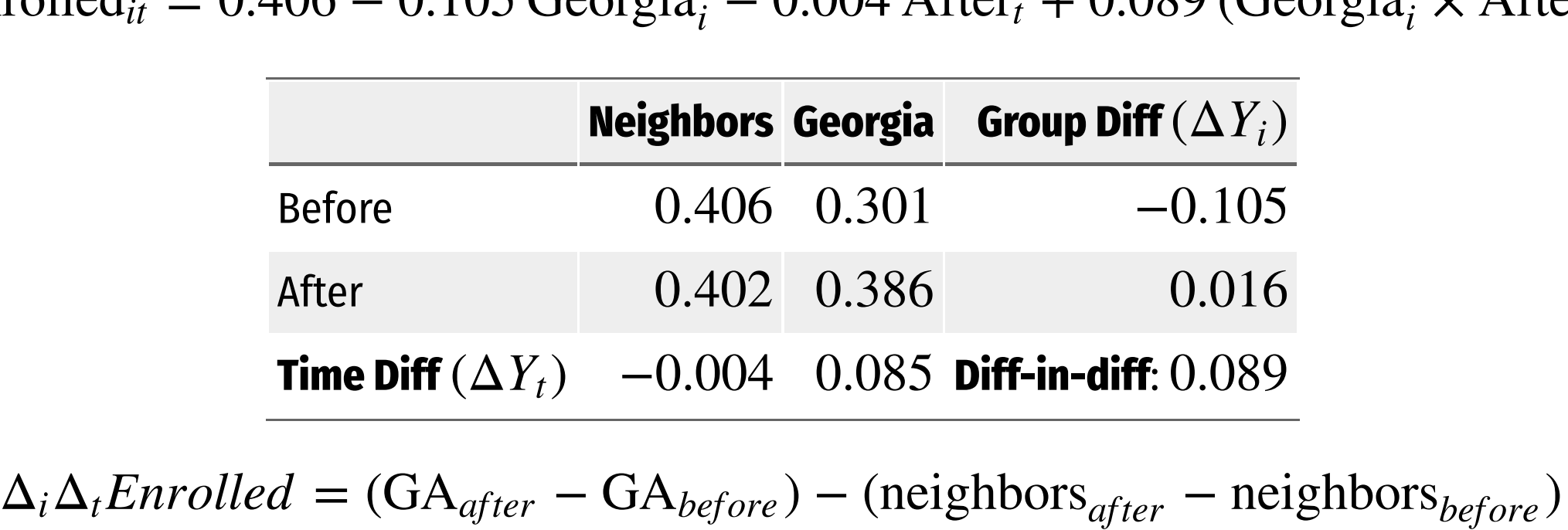

me DITT ( $\Delta Y_t$ ) = -0.004 = 0.085 DITT-In-c<br>= (GA<sub>after</sub> – GA<sub>before</sub>) – (neighbors<sub>c</sub><br>= (0.386 – 0.301) – (0.402 – 0.406) = (GA<sub>after</sub> – GA<sub>before</sub><br>= (0.386 – 0.301) – (<br>= (0.085) – (–0.004)  $= 0.089$ 

#### **Diff-in-Diff Summary & Data**

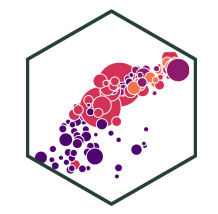

#### TABLE<sub>2</sub> DIFFERENCE-IN-DIFFERENCES SHARE OF 18-19-YEAR-OLDS ATTENDING COLLEGE OCTOBER CPS, 1989-97

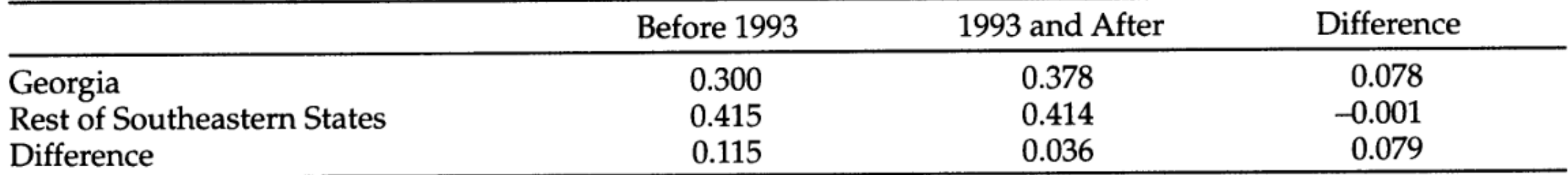

Note: Means are weighted by CPS sample weights. The Southeastern states are defined in the note to Table 1.

Dynarski, Susan, 1999, "Hope for Whom? Financial Aid for the Middle Class and its Impact on College Attendance," National Tax Journal 53(3): 629-661

#### **Example: Diff-in-Diff Graph**

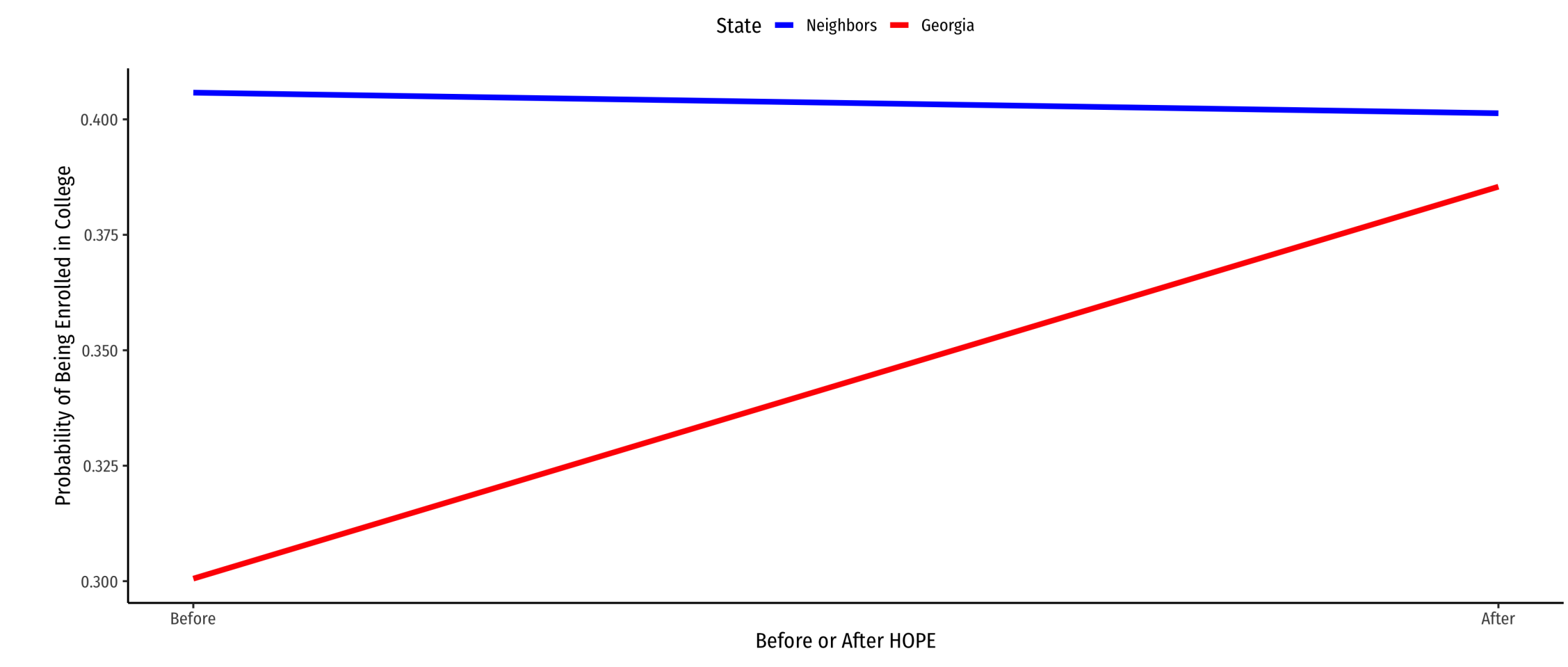

#### **Example: Diff-in-Diff Graph (& Counterfactual)**

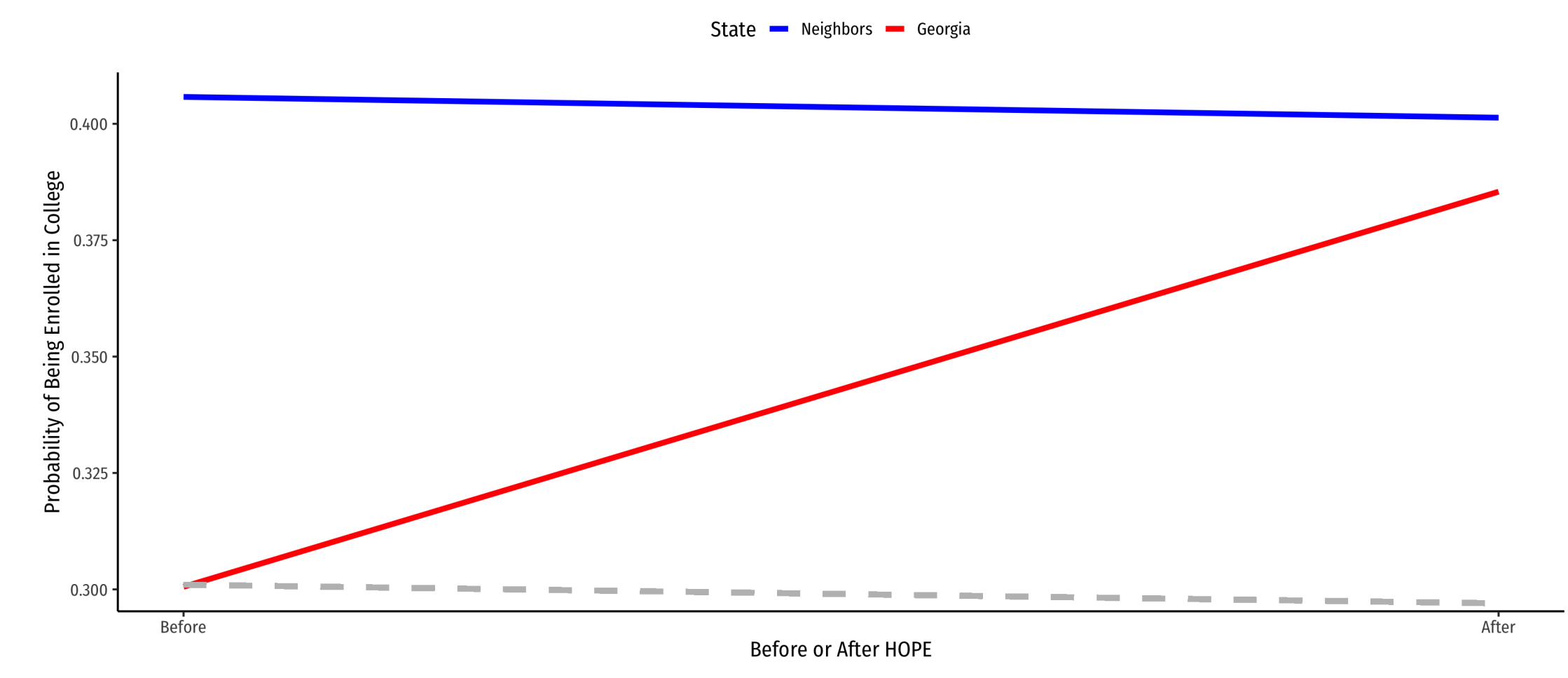

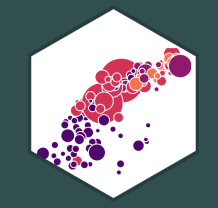

## **Generalizing DND Models**

#### **Generalizing DND Models**

DND can be **generalized** with a **two-way fixed effects** model: ˆ

 $\widehat{Y_{it}} = \beta_1(\text{Tree}_{i} \times \text{After}_t) + \alpha_i + \theta_t + \mu_{it}$ 

- $\alpha_i$ : **group fixed effects** (treatments/control groups)
- $\theta_t$ : **time fixed effects** (pre/post treatment)
- $\beta_1$ : diff-in-diff (interaction effect,  $\beta_3$  from before)
- Flexibility: *many* periods (not just before/after), many different treatment(s)/groups, and treatment(s) can occur at different times to different units (so long as some do not get treated)
- Can also add control variables that vary within units and over time

CONTROL VALIADLES LITTLE VALUE VILLES AND OVER LITTLE  $\widehat{Y}_{it} = \beta_1$  (Treated<sub>i</sub>  $\times$  After<sub>t</sub>) +  $\beta_2 X_{it} + \cdots + \alpha_i + \theta_t + \nu_{it}$ 

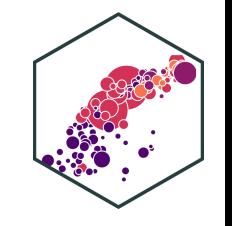

#### **Our Example, Generalized I** ˆ

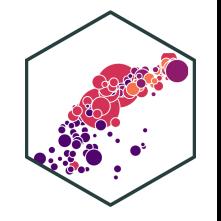

$$
\widehat{\text{Enrolled}}_{it} = \beta_1 \left( \text{Georgia}_i \times \text{After}_t \right) + \alpha_i + \theta_t +
$$

- StateCode is a variable for the State  $\implies$  create State fixed effect
- Year is a variable for the year  $\implies$  create year fixed effect

#### **Our Example, Generalized II**

Using LSDV method...

DND\_fe <- lm(InCollege ~ Georgia\*After + factor(StateCode) + factor(Year),  $data = hope)$ DND fe % $>$ % tidy()

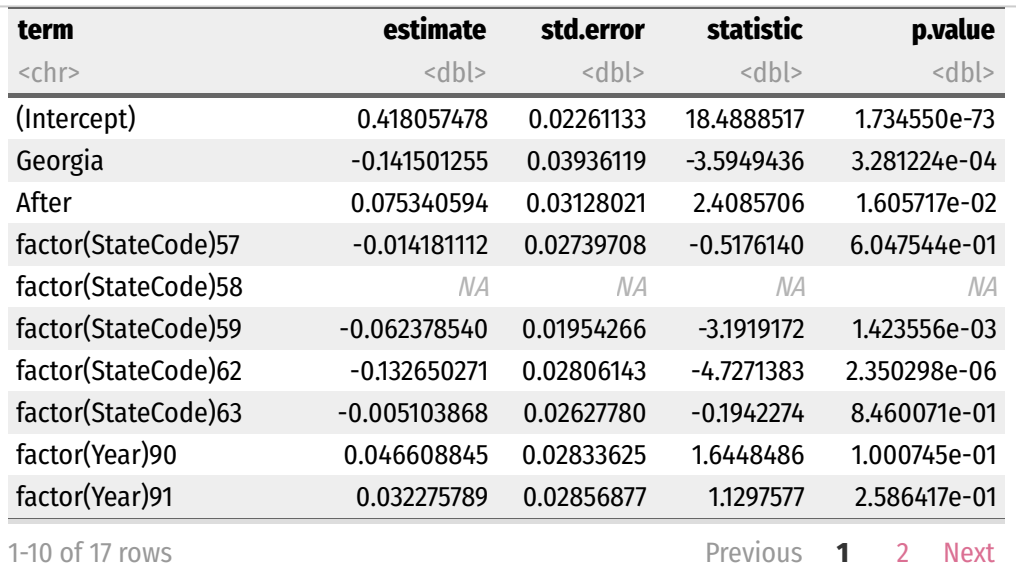

#### • By de-meaning data, using fixest

#### **library**(fixest)

DND fe 2 <- feols(InCollege ~ Georgia\*After | factor(StateCode) + factor(Year),  $data = hope)$ DND fe  $2$  %>% tidy()

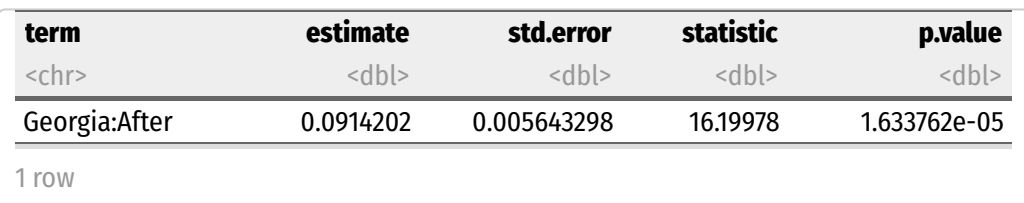

**InC** ollege<sub>it</sub> = 0.091 (Georgia<sub>i</sub> × After<sub>it</sub>) +  $\alpha_i$  +  $\theta_t$ 

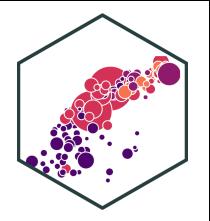

#### **Our Example, Generalized, with Controls II**

Using LSDV method...

DND fe controls <- lm(InCollege ~ Georgia\*After + factor(StateCode) + factor(Year) + Bl  $data = hope)$ DND fe controls %>% tidy()

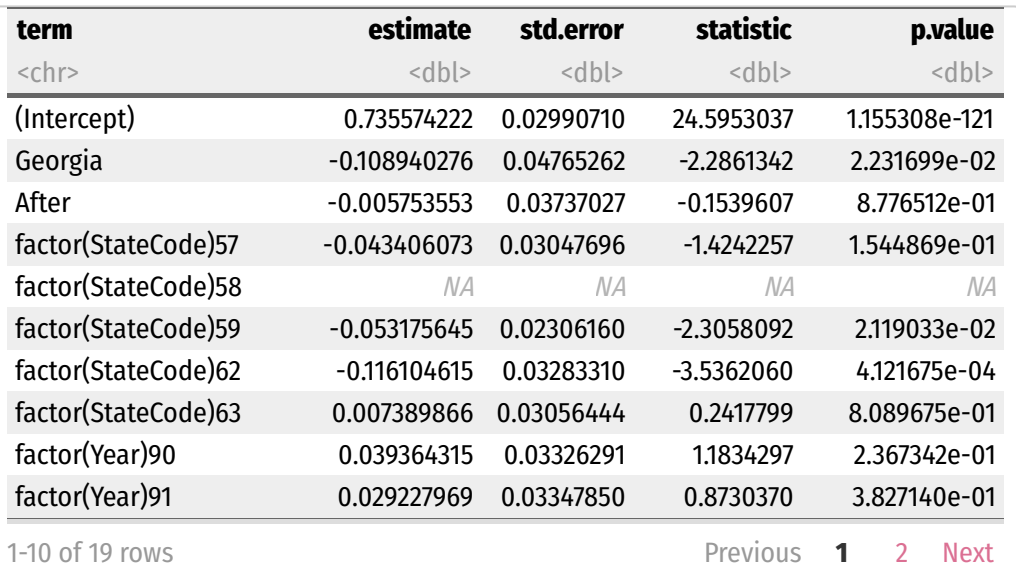

 $\bullet$  By de-meaning data, using  $fixest$ 

#### **library**(fixest)

DND fe controls 2 <- feols(InCollege ~ Georgia\*After + Black + LowIncome | factor(State  $data = hope)$ DND fe controls  $2$  %>% tidy()

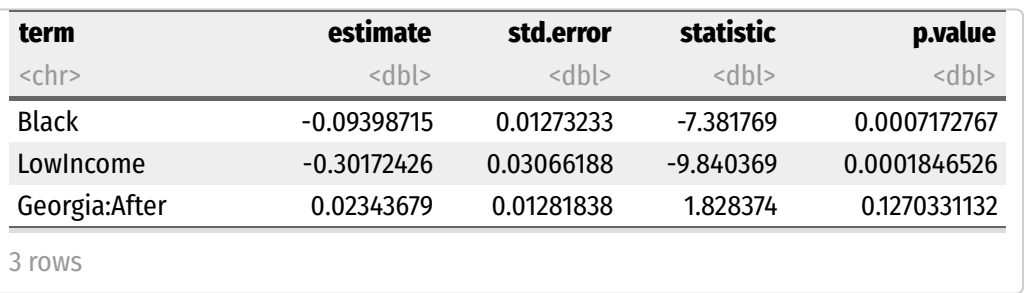

InC  $\overbrace{\text{0.039364315}}^{\text{0.039364315}} {\text{0.03326291}}^{\text{0.03326291}} {\text{1.1834297}}^{\text{1.1834297}} {\text{2.367342e-01}} {\text{2.367342e-01}}$ <br>
Previous 1 2 Next<br>
Ollege<sub>it</sub> = 0.023 (Georgia<sub>i</sub> × After<sub>it</sub>) – 0.094Black<sub>it</sub> – 0.302LowIncom

#### **Our Example, Generalized, with Controls II**

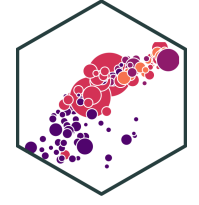

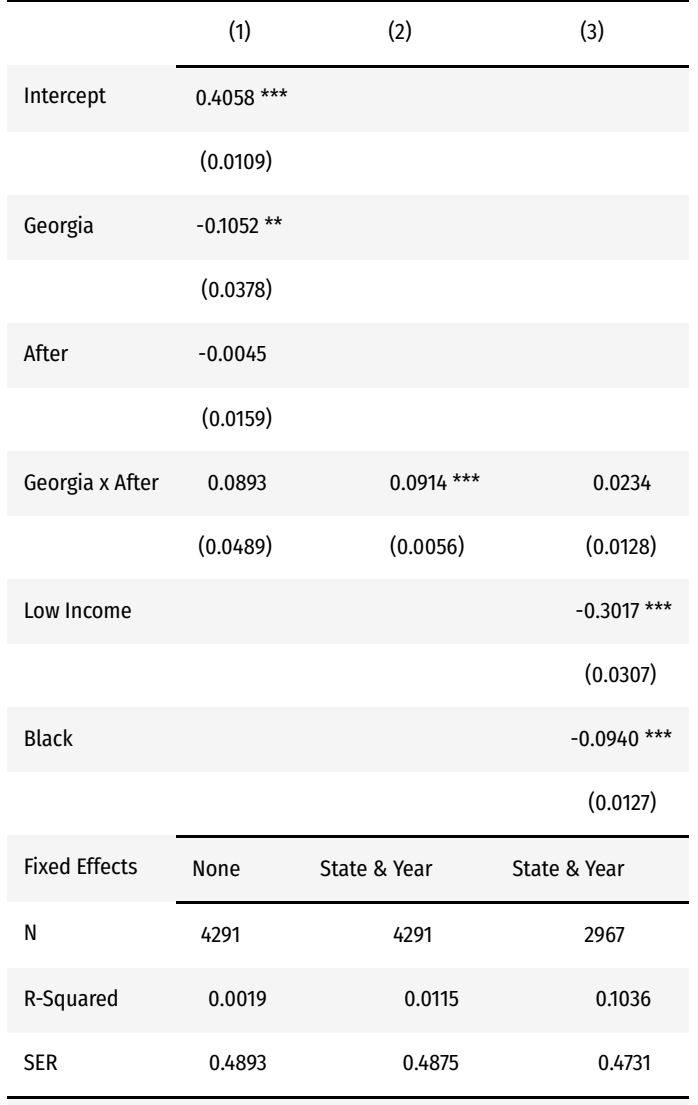

\*\*\*  $p < 0.001$ ; \*\*  $p < 0.01$ ; \*  $p < 0.05$ .

#### **Our Example, Generalized, with Controls II**

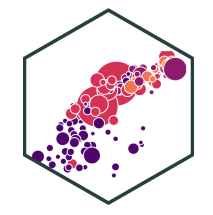

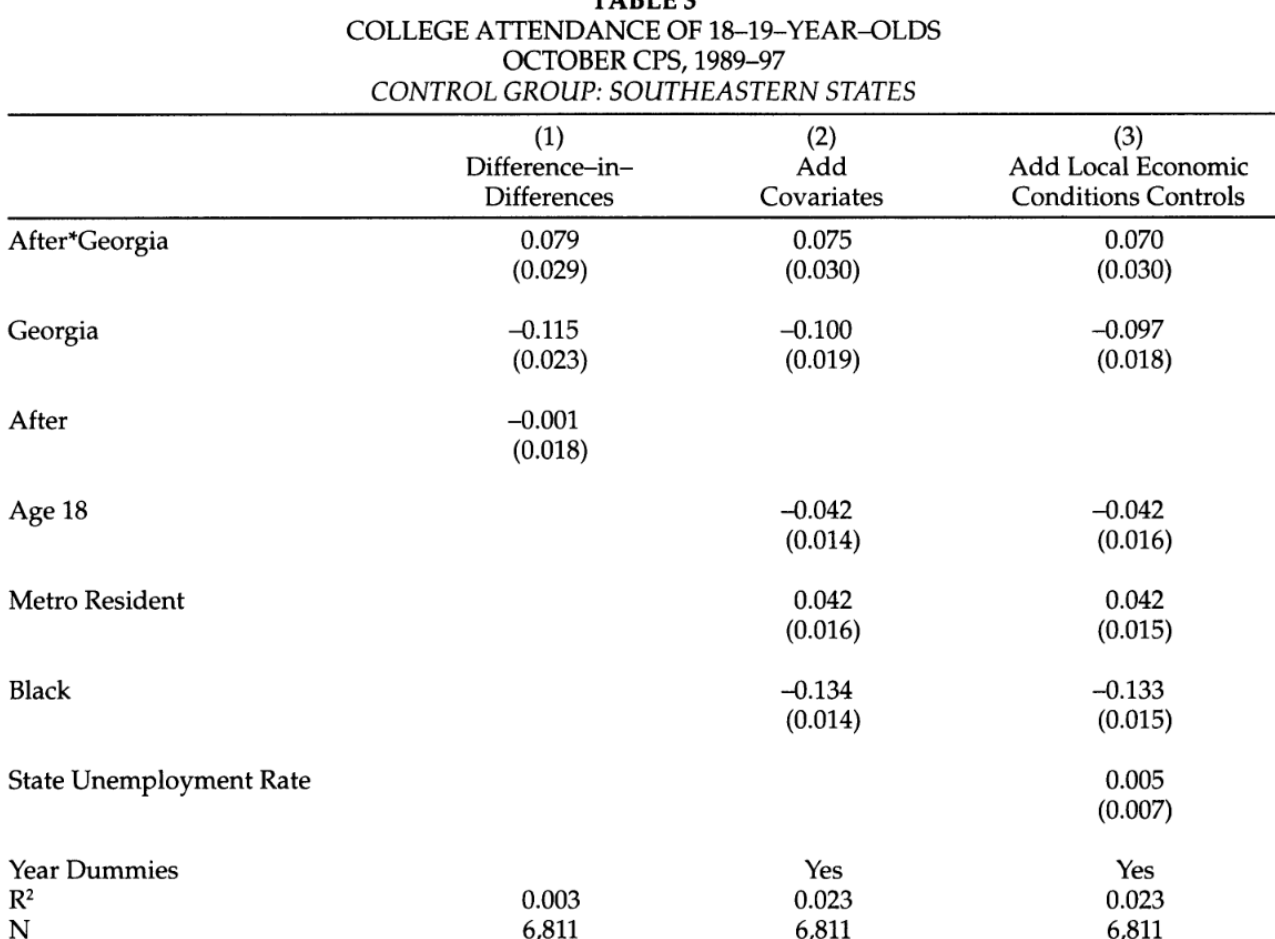

TADICA

Note: Regressions are weighted by CPS sample weights. Standard errors are adjusted for heteroskedasticity and correlation within state-year cells. The Southeastern states are defined in the note to Table 1.

### **Intuition behind DND**

- Diff-in-diff models are the quintessential example of exploiting **natural experiments**
- A major change at a point in time (change in law, a natural disaster, political crisis) separates groups where one is affected and another is not-- identifies the effect of the change (treatment)
- One of the cleanest and clearest causal **identification strategies**

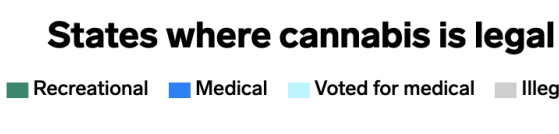

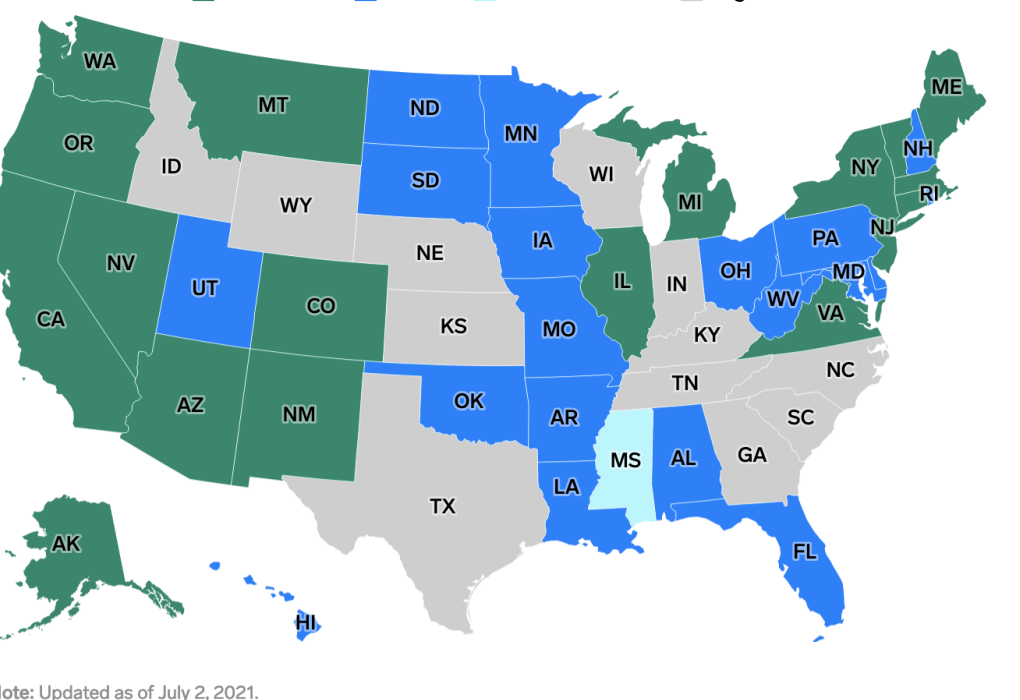

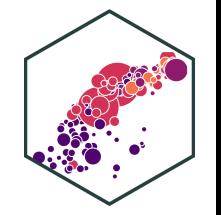

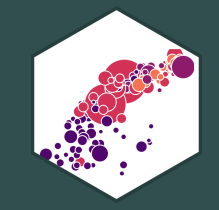

# **Example II: "The" Card-Kreuger Minimum Wage Study**

#### **Example: "The" Card-Kreuger Minimum Wage Study I**

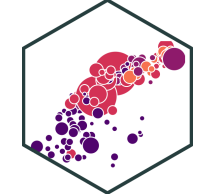

#### **Example**: The controversial minimum wage study, Card & Kreuger (1994) is a quintessential (and clever) diff-in-diff.

Card, David, Krueger, Alan B, (1994), "Minimum Wages and Employment: A Case Study of the Fast-Food Industry in New Jersey and Pennsylvania," American Economic Review 84 (4): 772-793

### **Card & Kreuger (1994): Background I**

- Card & Kreuger (1994) compare employment in fast food restaurants on New Jersey and Pennsylvania sides of border between February and November 1992.
- Pennsylvania & New Jersey both had a minimum wage of \$4.25 before February 1992
- In February 1992, New Jersey raised minimum wage from \$4.25 to \$5.05

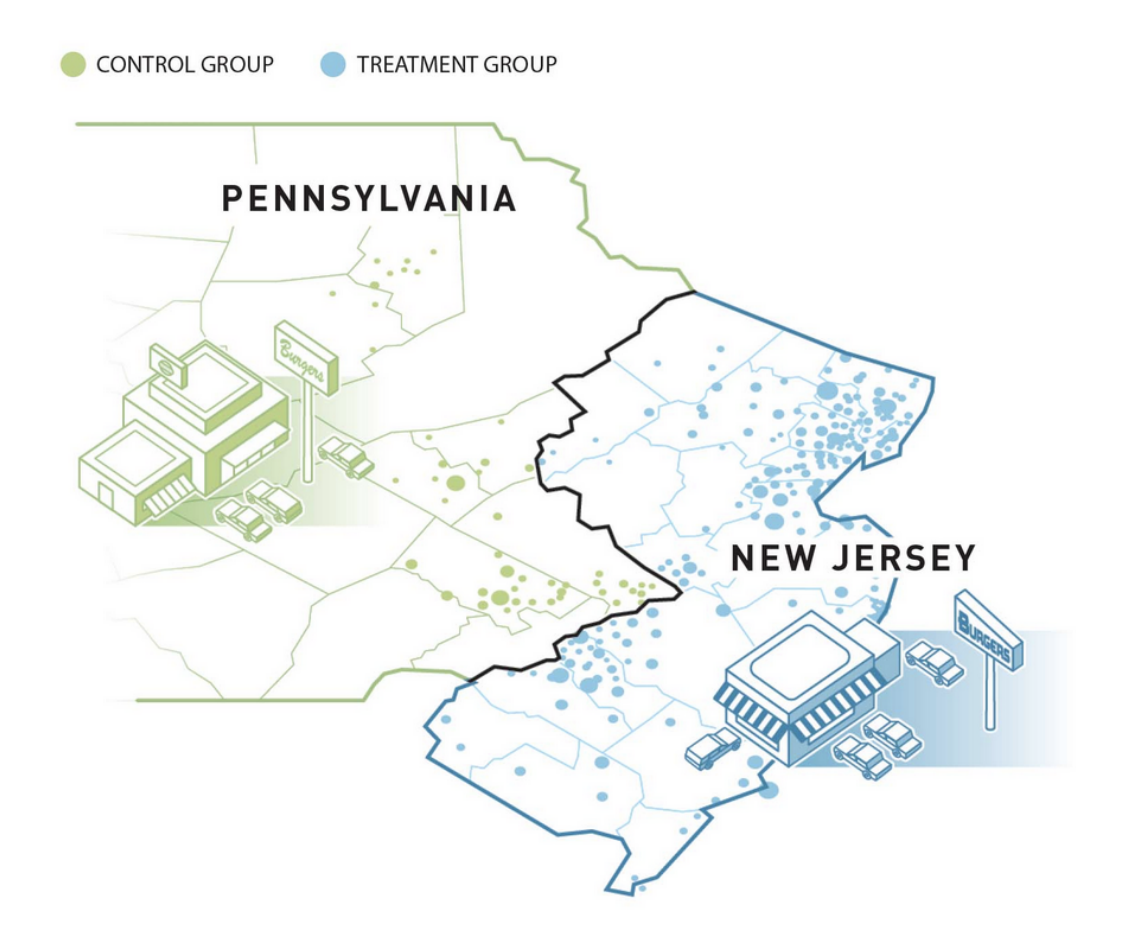

### **Card & Kreuger (1994): Background II**

- If we look only at New Jersey before & after change:
	- **Omitted variable bias**:
		- macroeconomic variables (there's a recession!), weather, etc.
	- $\circ$  Including PA as a control will control for these time-varying effects if they are national trends
- Surveyed 400 fast food restaurants on each side of the border, before & after min wage increase

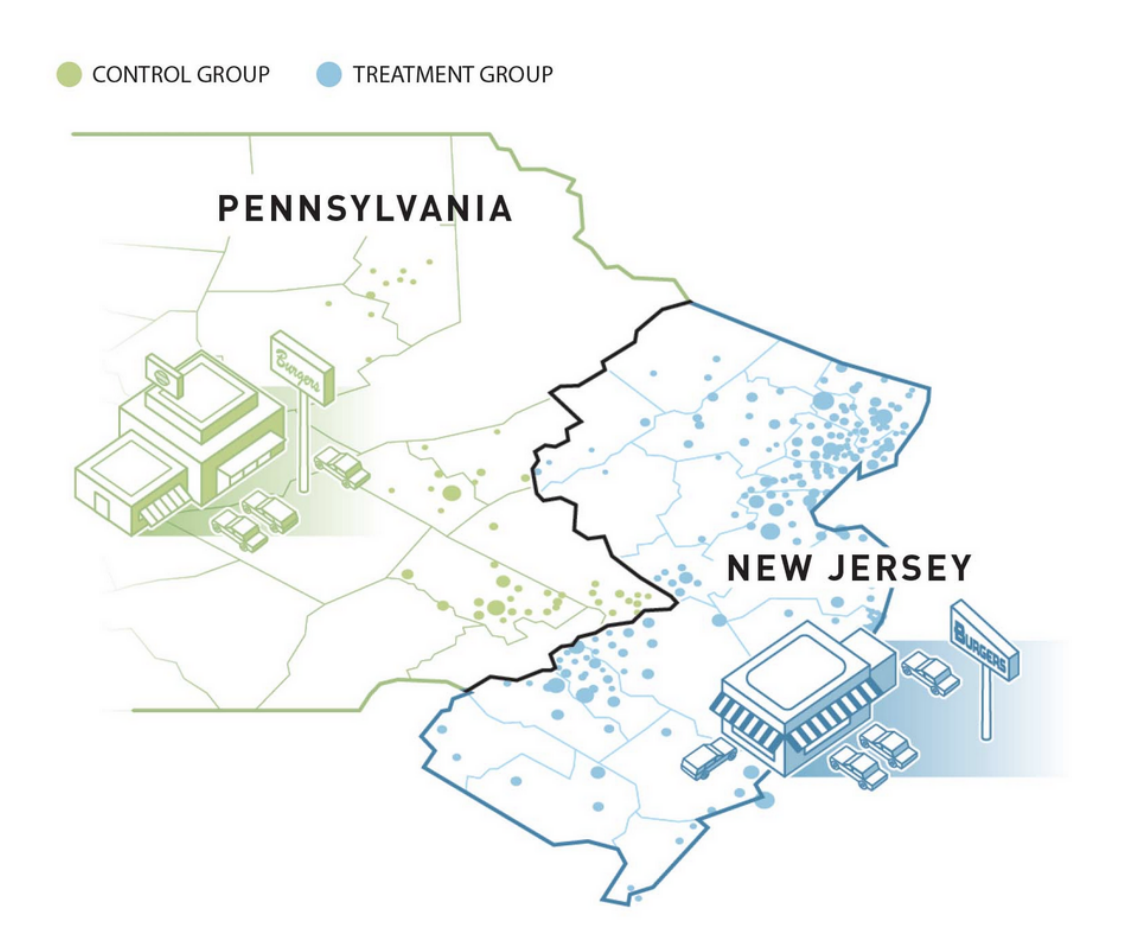

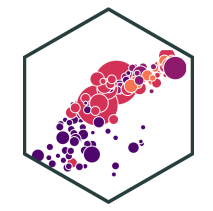

#### **Card & Kreuger (1994): Comparisons**

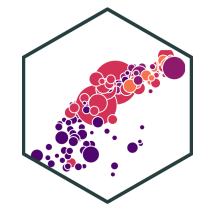

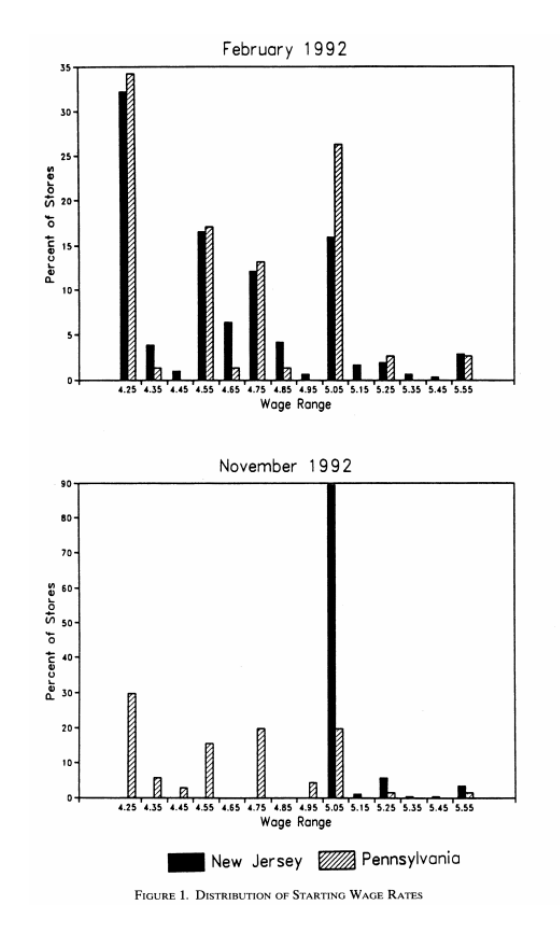

#### **Card & Kreuger (1994): Summary I**

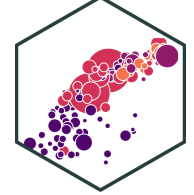

TABLE 1-SAMPLE DESIGN AND RESPONSE RATES

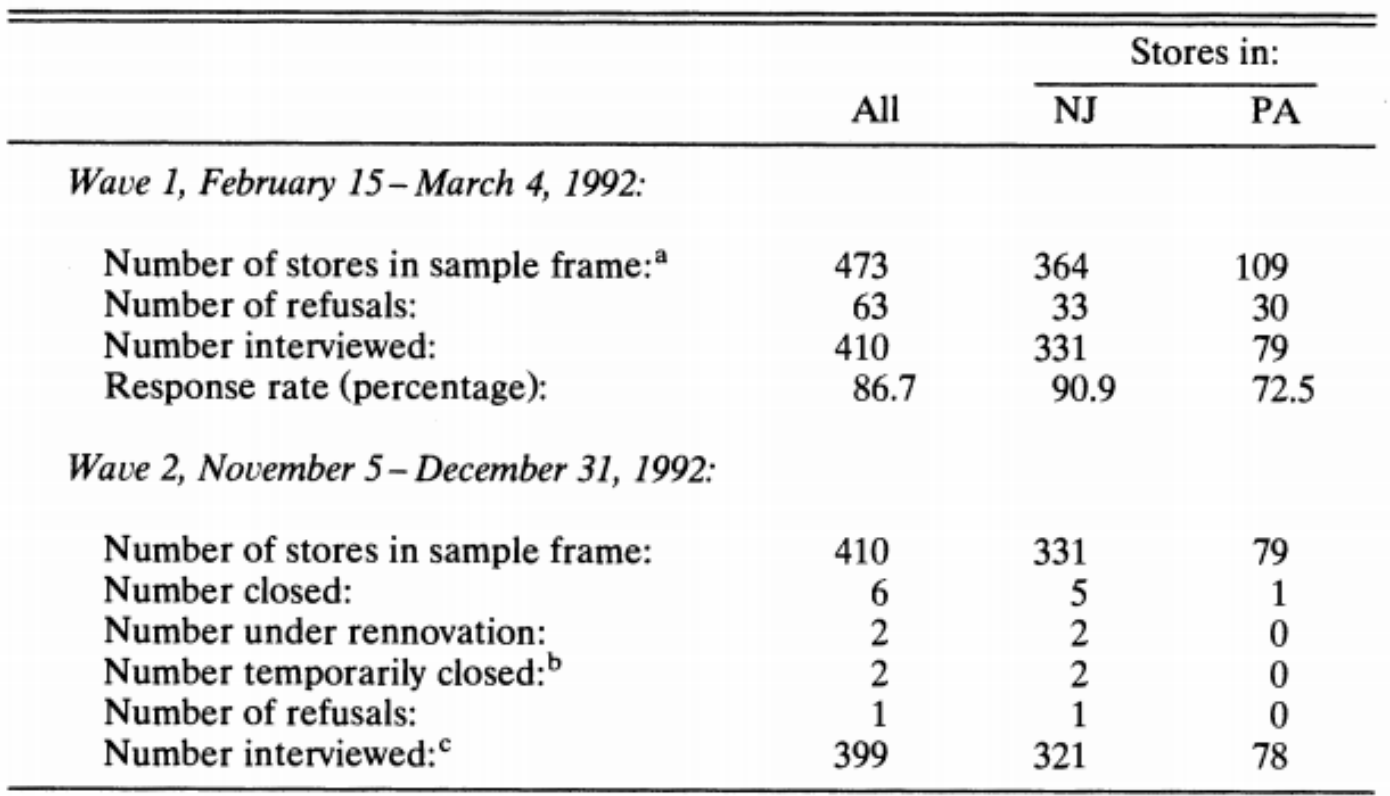

#### **Card & Kreuger (1994): Summary II**

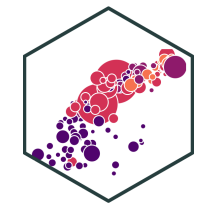

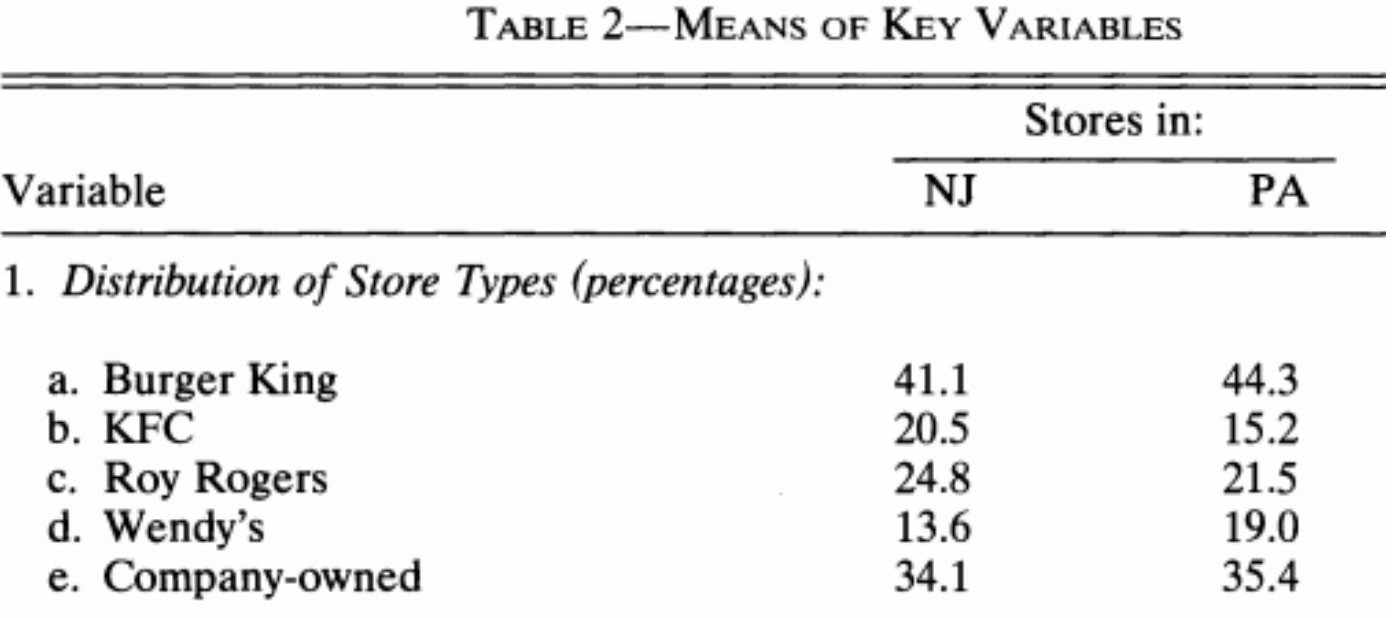

#### **Card & Kreuger (1994): Model** ˆ

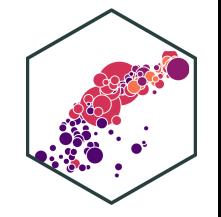

Employment<sub>it</sub> =  $\beta_0 + \beta_1 \text{ NJ}_i + \beta_2 \text{ After}_t + \beta_3 \text{ (NJ}_i \times \text{After}_t)$  $\delta_{it} = \beta_0 + \beta_1 \text{ NJ}_i + \beta_2 \text{ After}_t + \beta_3 \text{ (NJ}_i \times \text{After}_t$ 

- PA Before:  $\beta_0$
- PA After:  $\beta_0 + \beta_2$
- NJ Before:  $\beta_0 + \beta_1$
- NJ After:  $\beta_0 + \beta_1 + \beta_2 + \beta_3$
- **NJ** After:  $\beta_0 + \beta_1 + \beta_2 + \beta_3$ <br> **Diff-in-diff:** (NJ<sub>after</sub> NJ<sub>before</sub>) (PA<sub>after</sub> PA<sub>before</sub>)

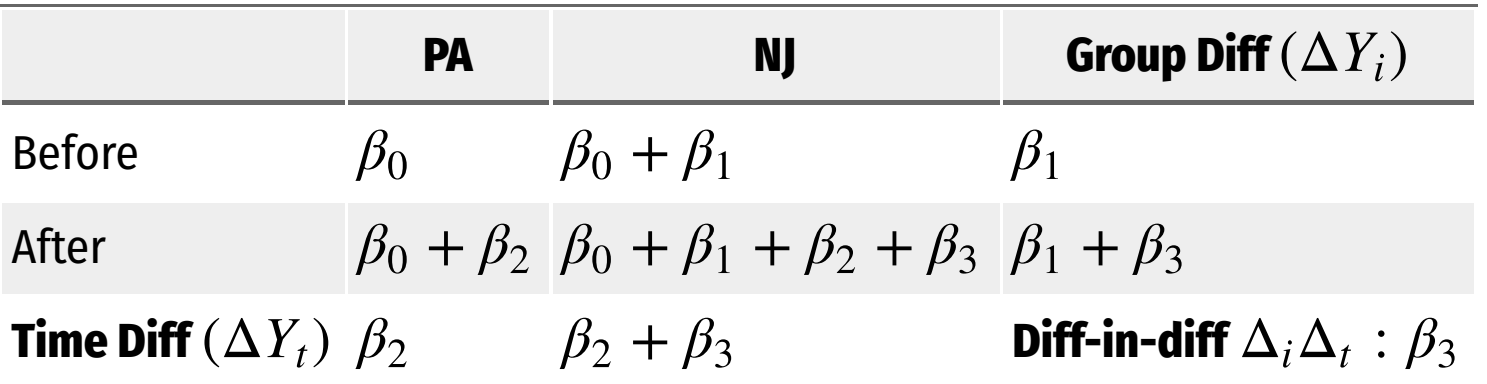

#### **Card & Kreuger (1994): Results**

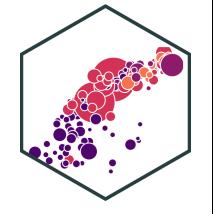

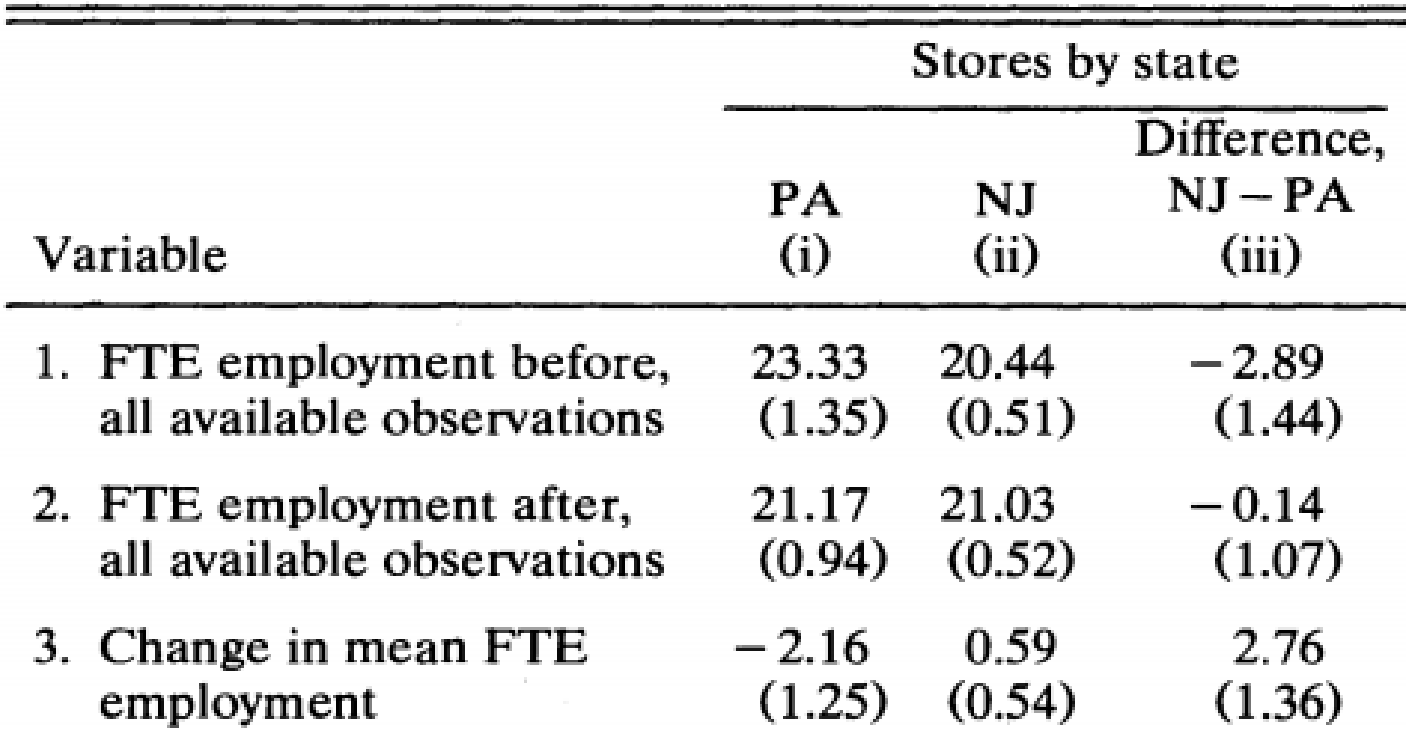